# **Структурное программирование на языке Паскаль**

1

- **1. Теория**
- **2. Проект**
- **3. Графики функций**
- **4. Точки пересечения**
- **5. Штриховка**
- **6. Вычисление площади**
- **7. Оформление отчета**

*© К.Ю. Поляков, 2007-2009*

# **Структурное программирование на языке Паскаль**

## **Тема 1. Теория**

*© К.Ю. Поляков, 2007-2009*

## <sup>3</sup> **Этапы разработки программ**

#### **1. Постановка задачи**

**.** 

- определить **цель** и **категорию** программы (системная, прикладная)
- определить **исходные данные** и требуемый **результат**
- проверить, является ли задача **хорошо поставленной** (должны быть определены все связи между исходными данными и результатом)

#### **Плохо поставленные задачи:**

- не хватает исходных данных
- заданы не все связи между исходными данными и результатом
- задача не имеет решения
- задача имеет множество решений
- зафиксировать требования к программе **в письменной форме**

## <sup>4</sup> **Этапы разработки программ**

#### **2. Разработка модели данных**

- формальная модель
- типы данных (массивы, структуры, …)
- взаимосвязь между данными

#### **3. Разработка алгоритма**

- выбор существующего или разработка нового
- возможен возврат к шагу 2

#### **4. Разработка программы**

Языки: C, C++, Visual Basic, Delphi (Паскаль), `…

- **5. Отладка программы** (поиск и исправление ошибок) *debug –* извлечение жучков (*bug*), 1945, MAРK-I
	- **• отладчик** (точки останова, пошаговый режим, просмотр переменных)
	- **• профайлер** (сколько выполняется каждая из процедур)

## <sup>5</sup> **Этапы разработки программ**

- **6. Тестирование программы** (проверка на исходных данных, для которых известен результат)
	- **• альфа**-тестирование: внутри фирмы (тестеры)
	- **• бета**-тестирование: в других организациях, распространение через Интернет

 **Тестирование может показать наличие ошибок, но не их отсутствие.**

#### **7. Разработка документации**

**.** 

- справочная система
- руководство пользователя (*User Manual*)
- руководство разработчика
- **8. Сопровождение (техническая поддержка)**
	- исправление ошибок, найденных заказчиком
	- обучение и консультирование заказчика
	- новые версии по льготной цене

## <sup>6</sup> **Методы проектирования программ**

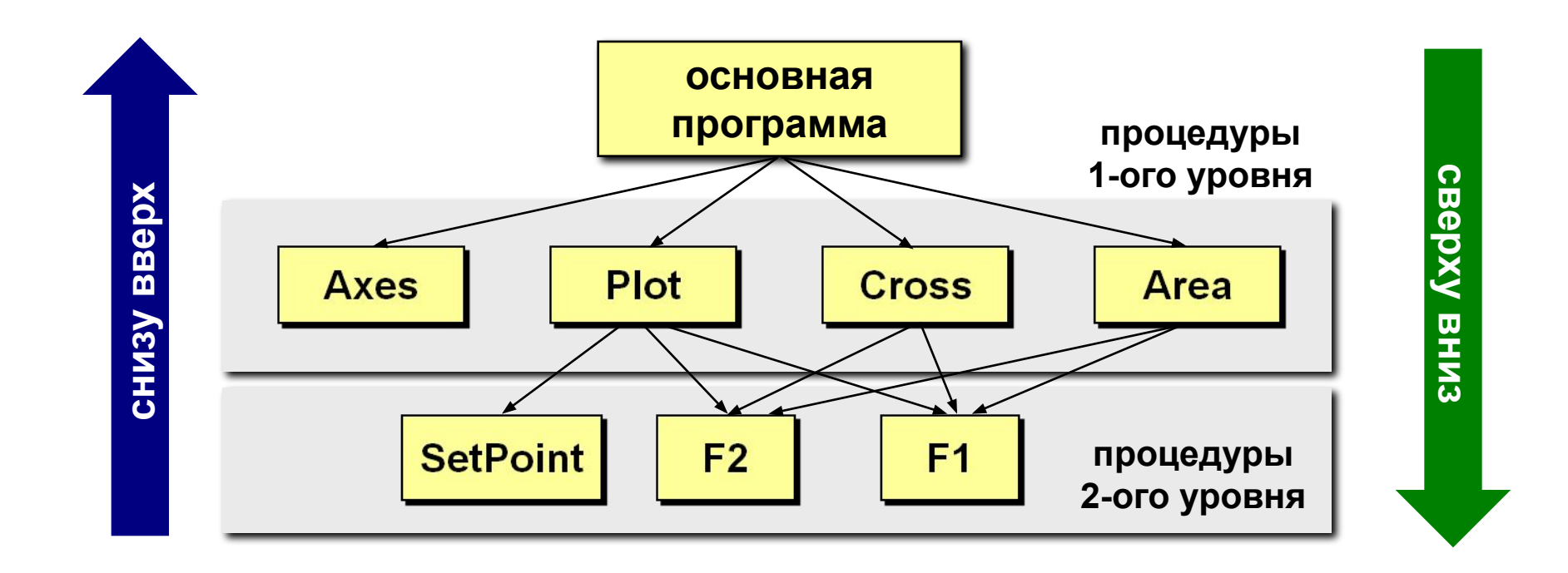

#### Проектирование «снизу вверх»

сначала составляются процедуры нижнего уровня, из которых затем «собираются» процедуры более высокого уровня.

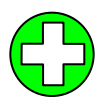

- легче начать программировать •более эффективные процедуры
- процедуры необходимо связывать с основной задачей («держать в голове»)
	- при окончательной сборке может не хватить «кубиков»
	- часто программа получается запутанной
	- •сложно распределить работу в команде

### <sup>8</sup> **Проектирование «сверху вниз»**

#### **метод последовательного уточнения**:

- 1) начинаем **с основной программы**;
- 2) она разбивается на подзадачи, для каждой из которых пишется процедура-«**заглушка**»;
- 3) реализуем каждую из процедур тем же способом.
- меньше вероятность **принципиальной ошибки** (начали с главного)
	- проще **структура** программы
	- удобно **распределять** работу в команде
- в разных блоках могут быть реализованы похожие операции (можно было решить одной **общей процедурой**), особенно в команде

## <sup>9</sup> **Структурное программирование**

#### **Существовавшие проблемы**:

- увеличилась **сложность** программ
- сократилось **время** на разработку

**Цели**:

- повысить **надежность**
- уменьшить время и стоимость разработки
- облегчить тестирование и **отладку**
- возможность **переделки** одного модуля
- улучшить **читабельность**
	- *• без переходов на другую страницу*
	- *• избегать трюков и запутанных приемов*

## <sup>10</sup> **Структурное программирование**

#### **Принципы**:

- **абстракции**: программу можно рассматривать на любом уровне без лишних подробностей
- **модульности**: программа разбивается на отдельные модули, которые могут отлаживаться независимо друг от друга
- **подчиненности**: связь между модулями «сверху вниз»
- **локальности**: каждый модуль использует только свои локальные переменные, глобальные переменные только в крайних случаях

## Модуль

- Модуль это программный блок (процедура или функция), отделенный от кода других модулей, который полностью решает самостоятельную задачу своего уровня.
	- работа модуля не зависит от того, **откуда** он вызывается, и от того, сколько раз он вызывался до ЭТОГО
	- размер модуля не более 50-60 строк (1 страница)
	- модуль имеет один вход и один выход
	- модуль начинается с «шапки»-**комментария** (входные данные, результаты, какие модули использует)
	- имена переменных смысловые
	- в одной строке один оператор
	- «трюки» долой

#### Оформление текста программы

Шапка - комментарий в начале процедур и функций.

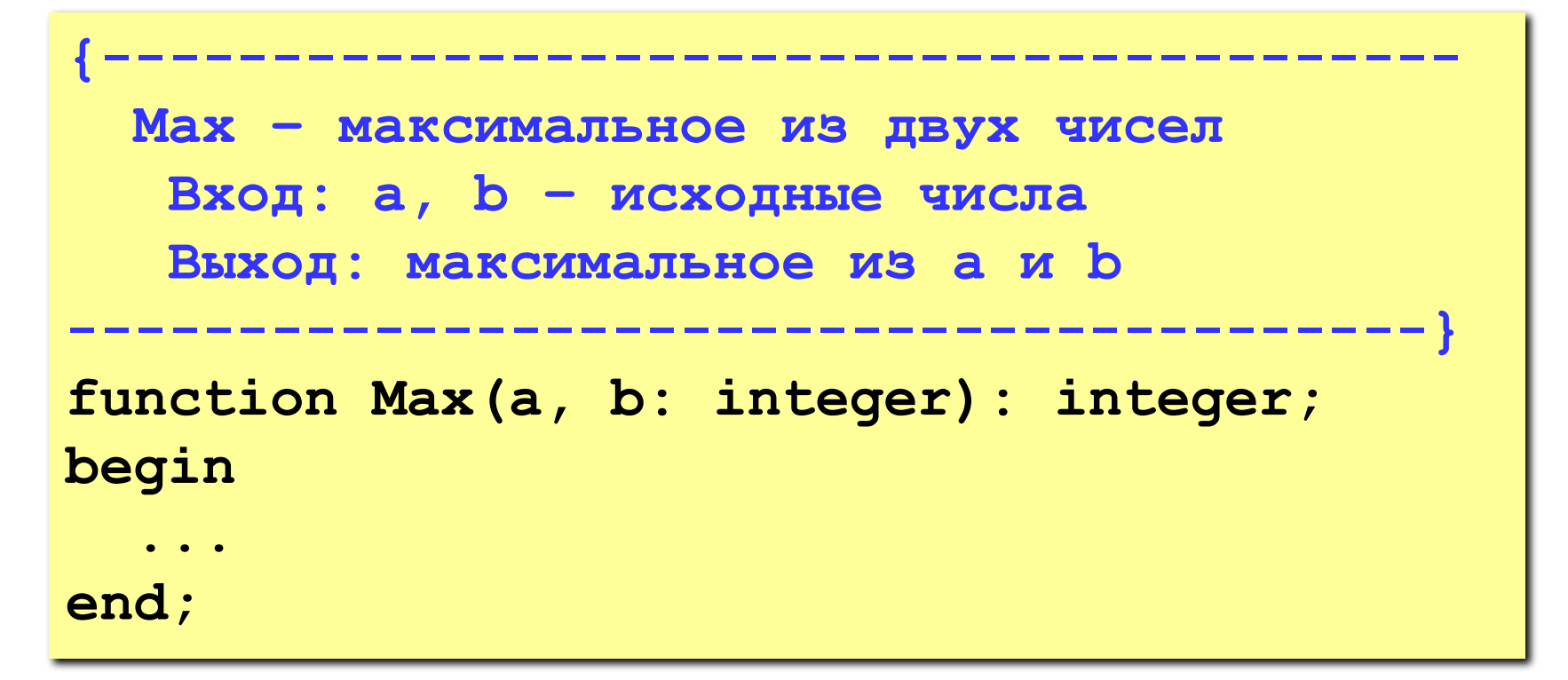

#### Оформление текста программы

Отступы - тело цикла, условного оператора, оператора выбора и т.п. сдвигается вправо на 2-3 символа.

$$
\begin{array}{ll}\n\text{for } i := 1 \text{ to n do begin } j := 0; \text{ while } j < i \\
\text{do begin } j := j + 1 \quad k := k \text{ mod } N; \text{ end; } k \\
:= k + 1; \text{ end;}\n\end{array}
$$

## <sup>14</sup> **Оформление текста программы**

•«говорящие» имена функций, процедур, переменных: **Sum, ShowMenu, count, speed**.

•пробелы в операторах

if(a<b) then b:=c+d;

$$
\rightarrow
$$
 if (a < b) then  
b := c + d;

•выделение пустыми строками и комментариями важных блоков

```
 { ввод данных }
writeln( 'Введите число' );
read ( n );
   { вычисления }
n2 := n*n;
   { вывод результата }
writeln ( 'Его квадрат ', n2 );
```
# **Структурное программирование на языке Паскаль**

## **Тема 2. Проект**

*© К.Ю. Поляков, 2007-2009*

## <sup>16</sup> **Проект «Графики функций»**

#### •построить координатные **оси** и сделать их разметку

•построить **графики** заданных функций (по вариантам)

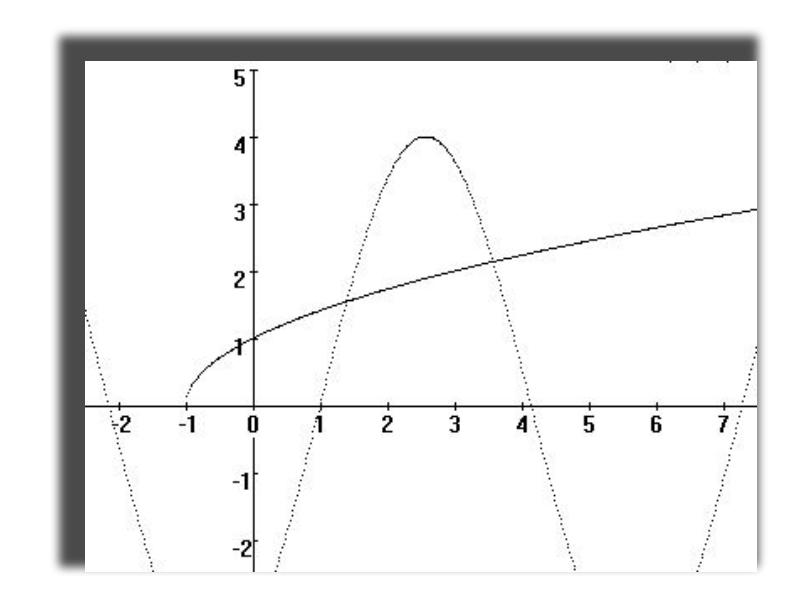

 $\overline{a}$ 

3

 $-1$ 

### Проект «Графики функций»

#### • найти точки пересечения графиков, используя численные методы

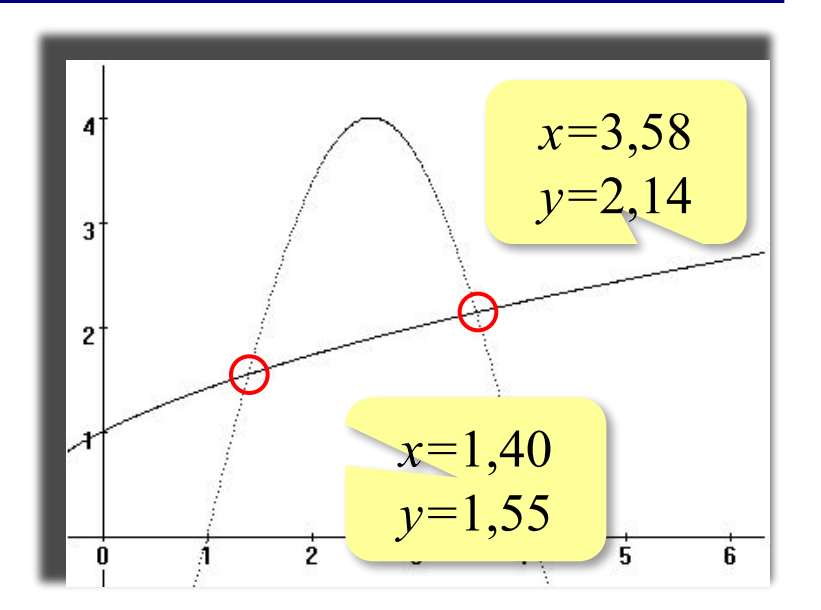

### •заштриховать

образованную замкнутую область

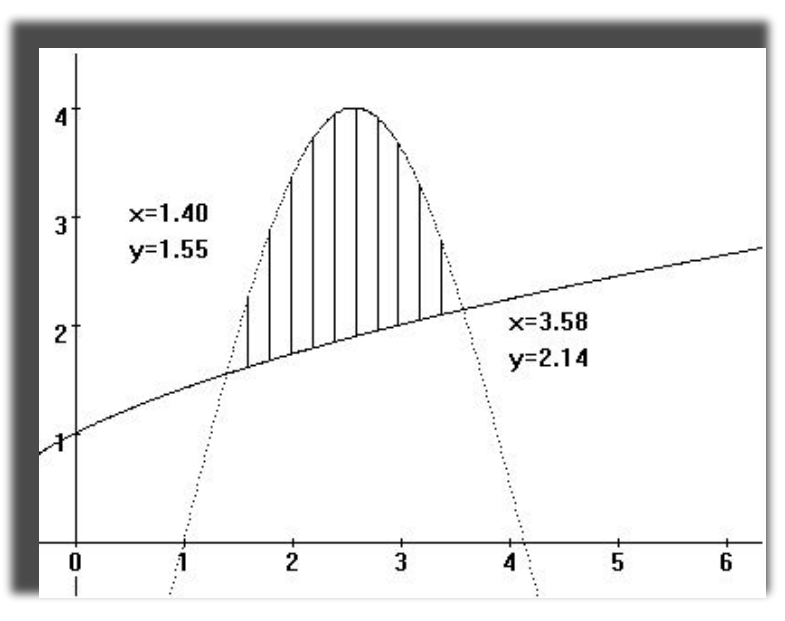

## <sup>18</sup> **Проект «Графики функций»**

#### •вычислить **площадь** этой области двумя способами

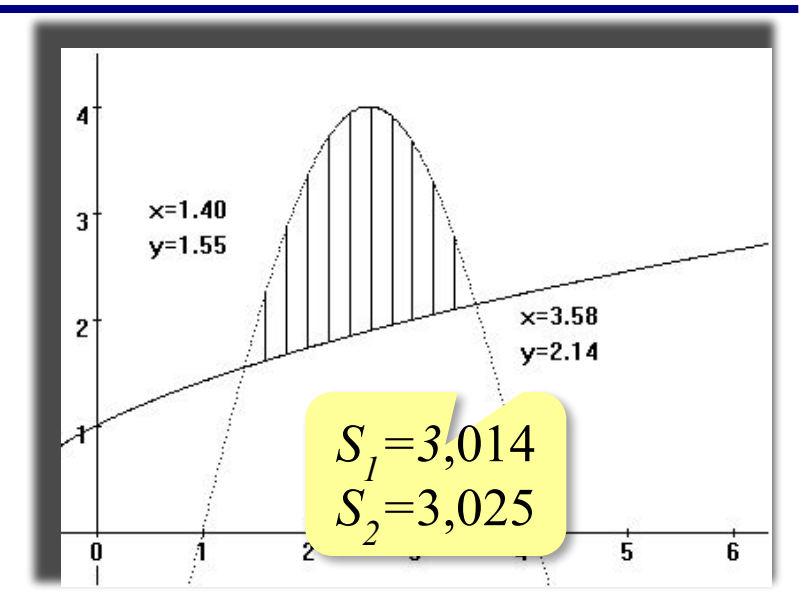

#### •оформить **отчет** по работе

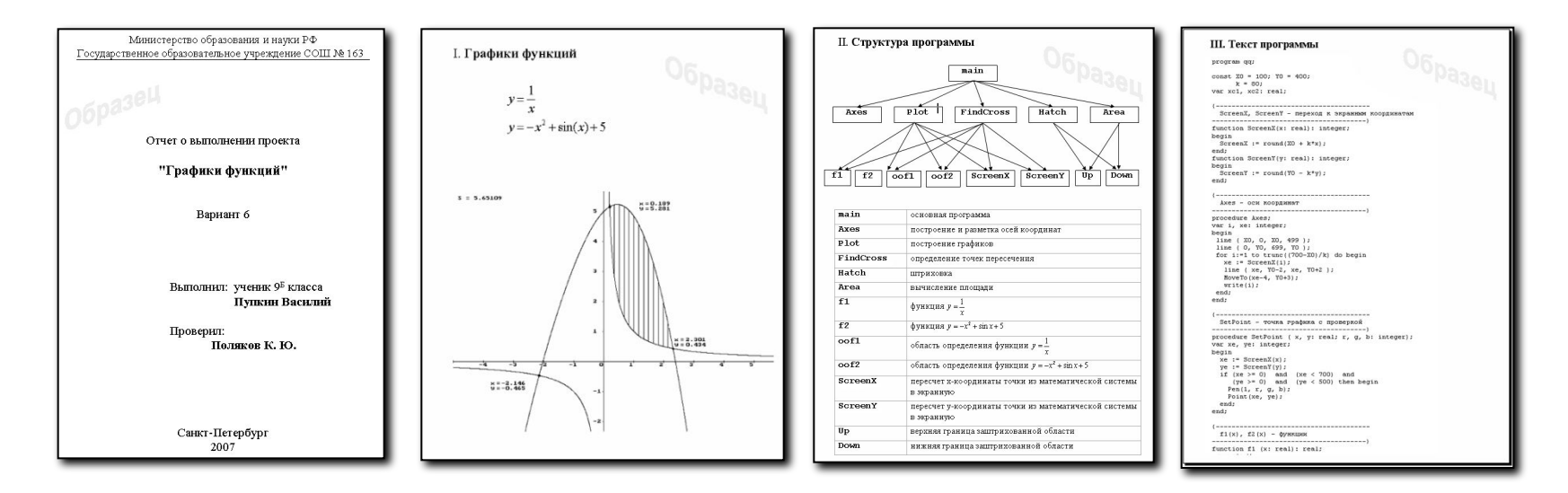

## <sup>19</sup> **Структура программы**

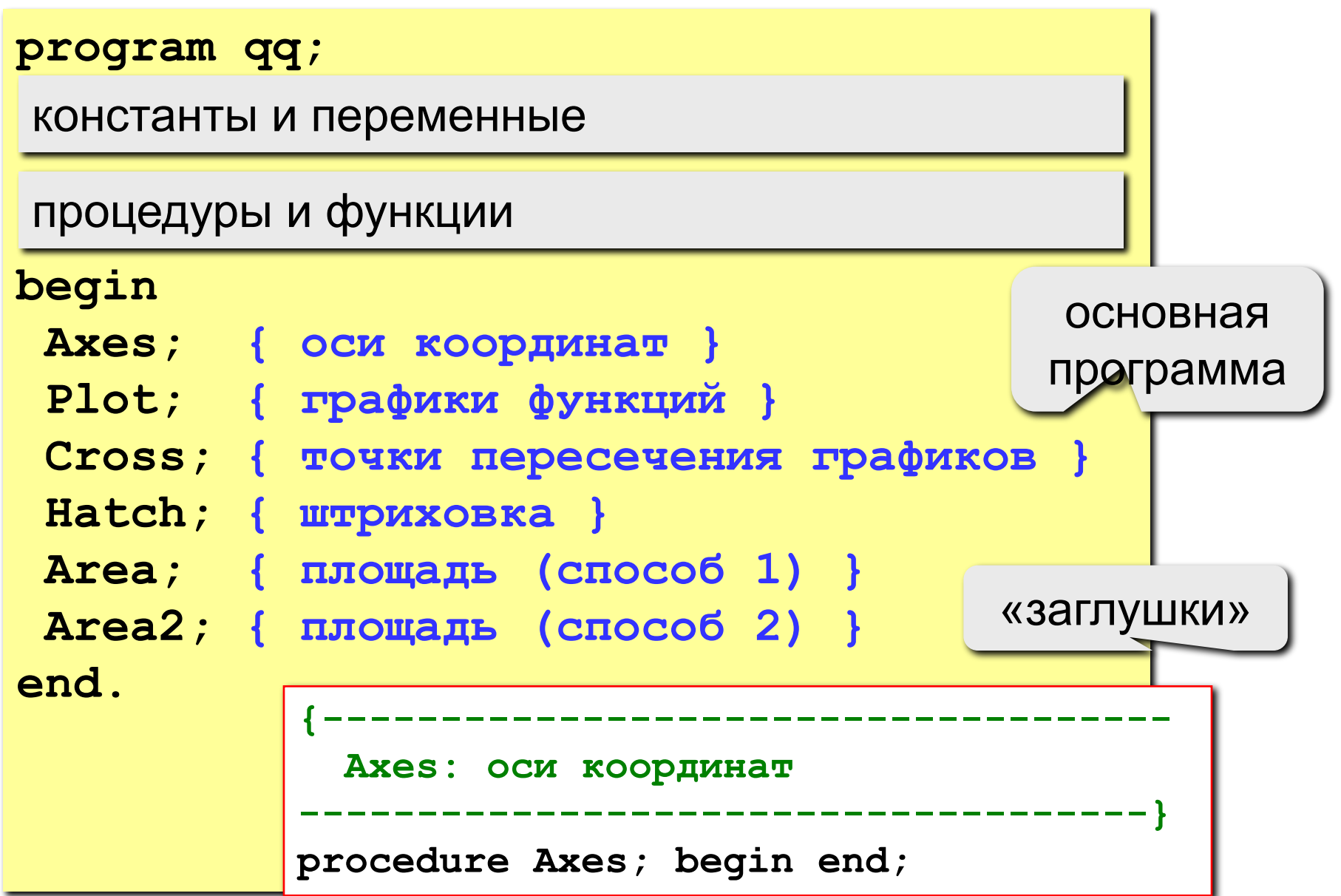

# **Структурное программирование на языке Паскаль**

## **Тема 3. Графики функций**

*© К.Ю. Поляков, 2007-2009*

## <sup>21</sup> **Функции, заданные в явном виде** *y* **=** *f* **(***x***)**

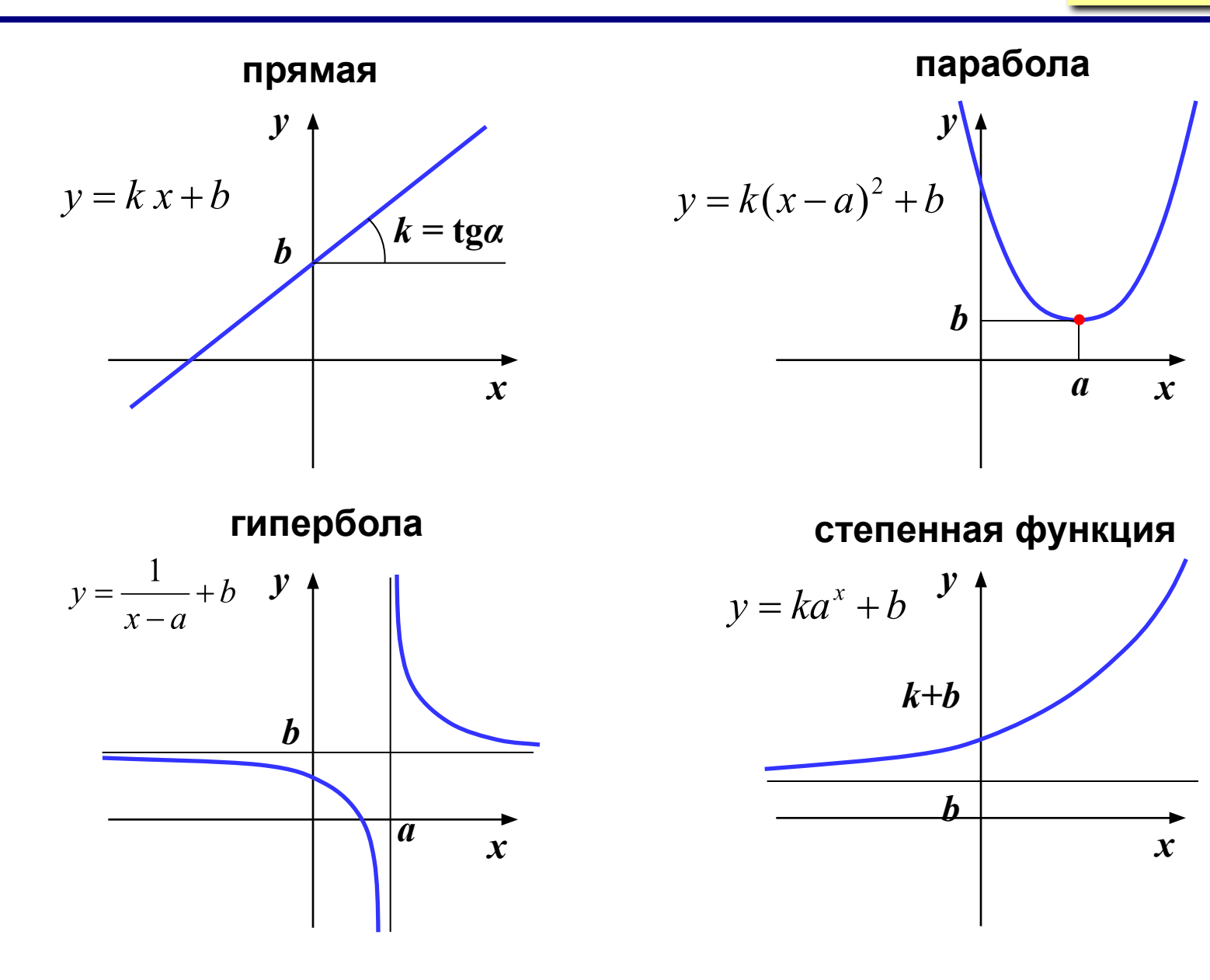

#### Функции, заданные в неявном виде

 $f(x, y) = 0$  пример: уравнение эллипса

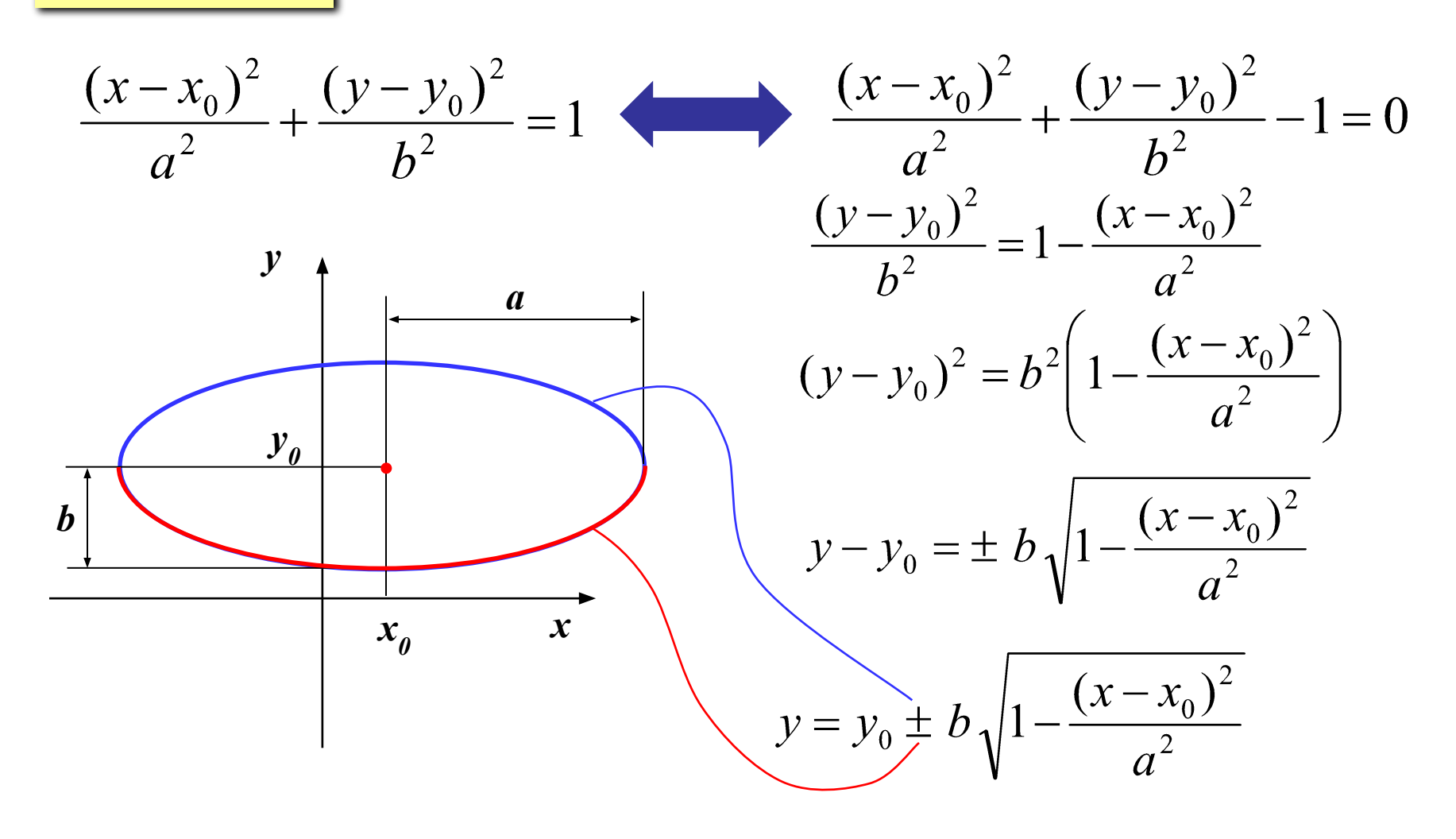

#### Полярные координаты

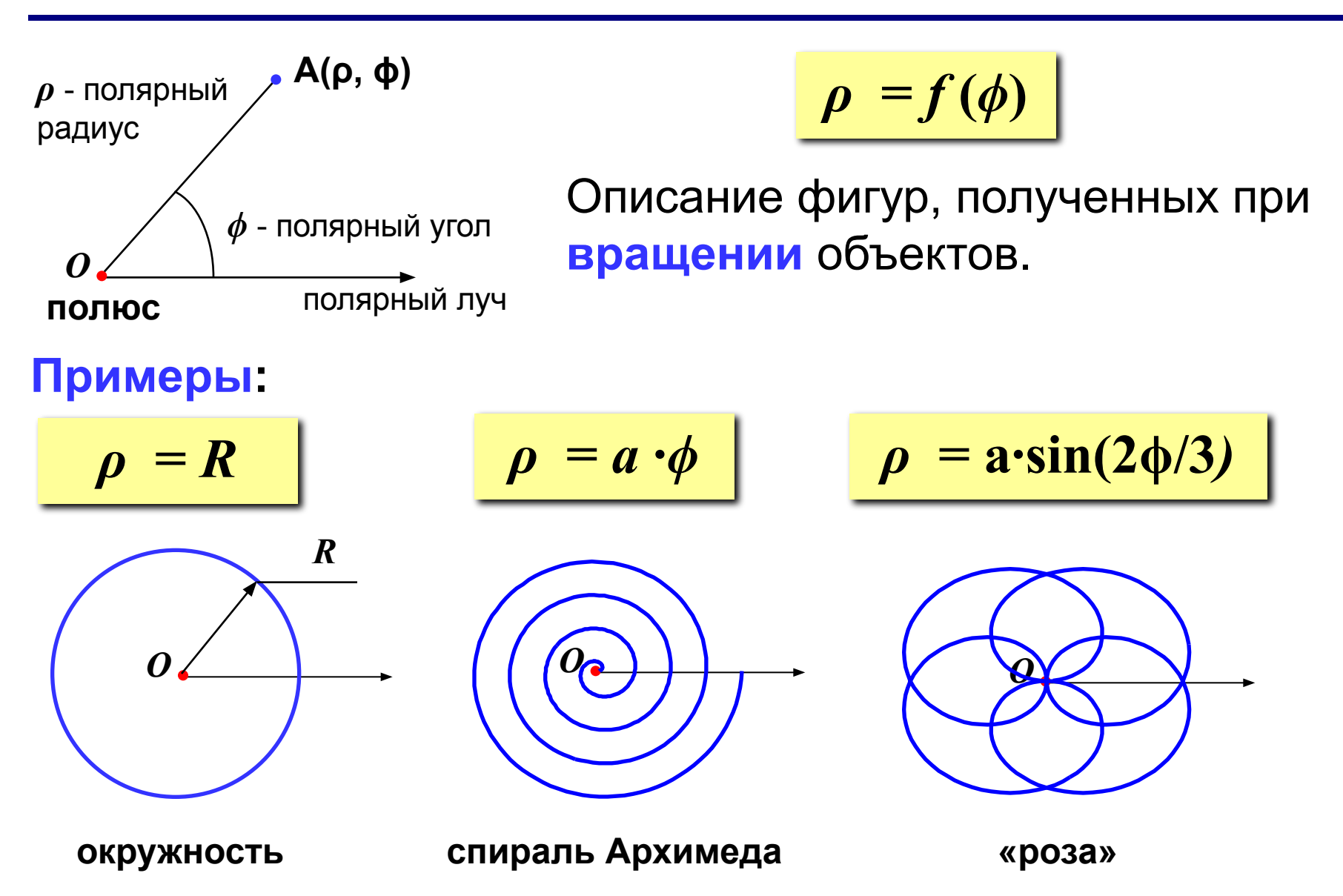

## <sup>24</sup> **Полярные координаты**

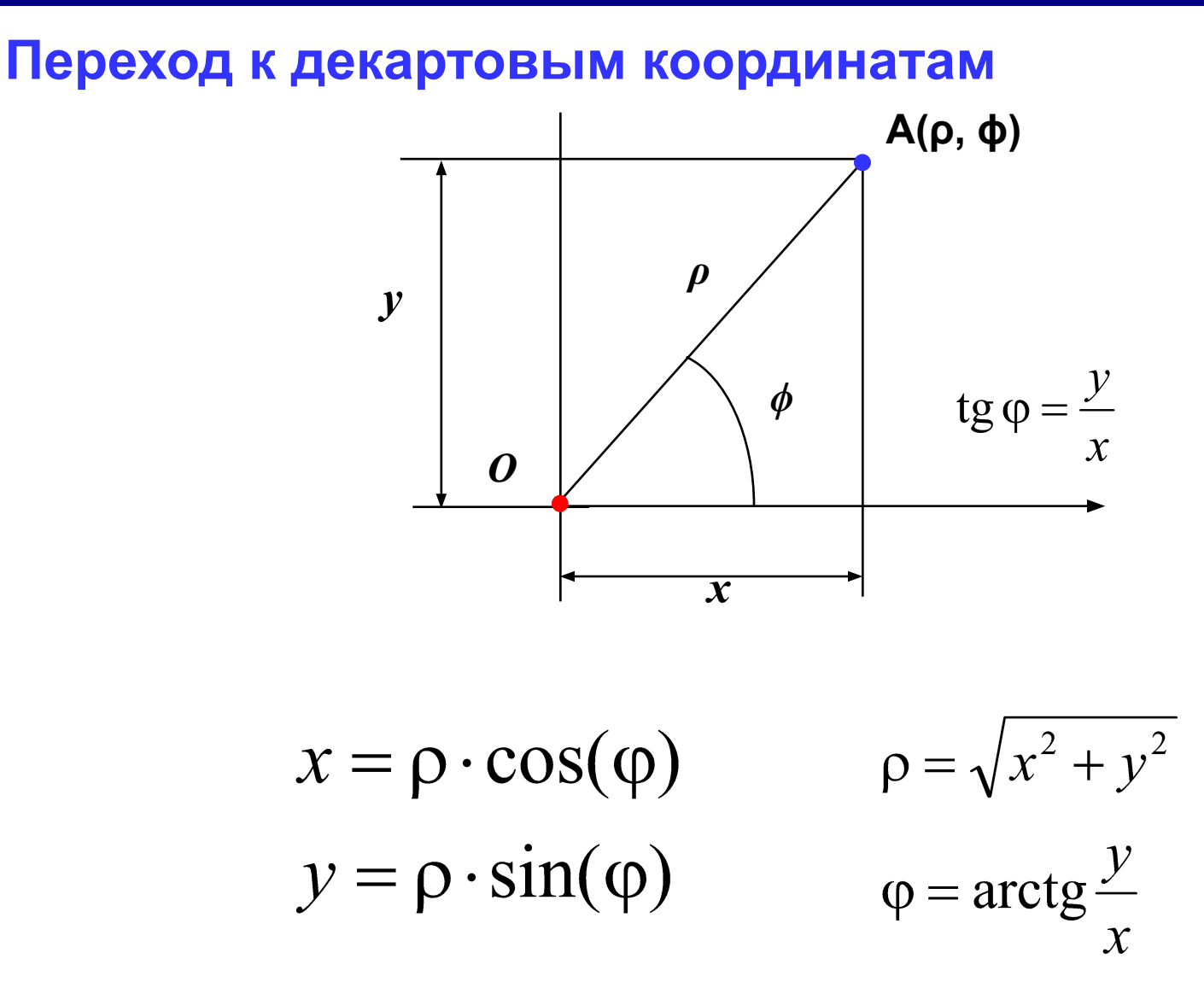

## <sup>25</sup> **Описание в параметрической форме**

*t* – независимый параметр («время») Описание фигур, полученных при сложном **движении** объектов.

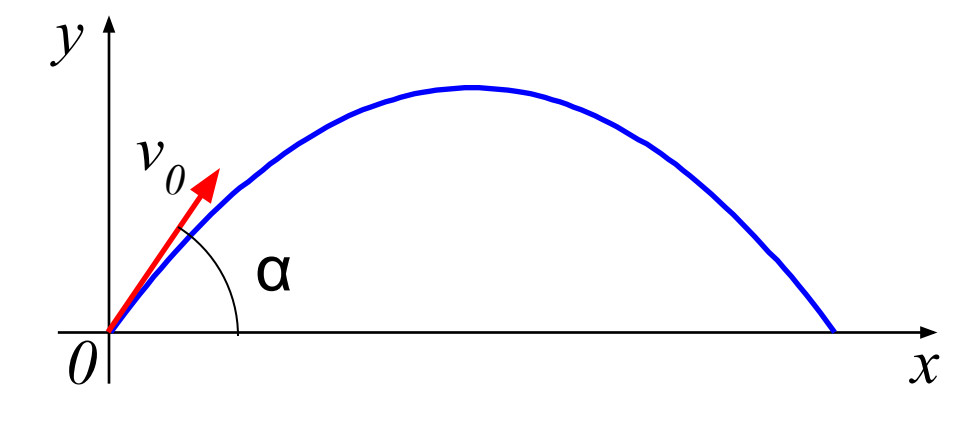

 $x = f_1(t)$ 

 $y = f_2(t)$ 

$$
x = v_0 \cdot \cos(\alpha) \cdot t
$$

$$
y = v_0 \cdot \sin(\alpha) \cdot t - \frac{gt^2}{2}
$$

**Циклоида** – траектория точки на ободе колеса при вращении

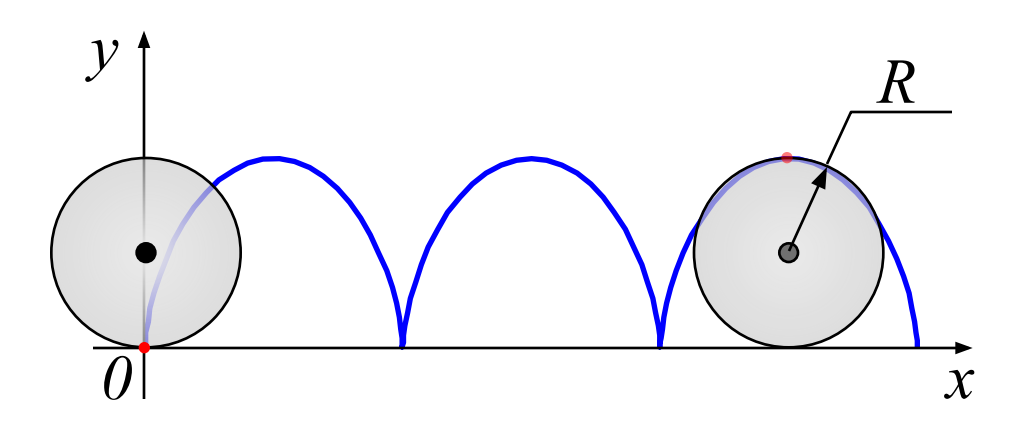

$$
x = R \cdot (t - \sin t)
$$

$$
y = R \cdot (1 - \cos t)
$$

## <sup>26</sup> **Системы координат**

отрезок)

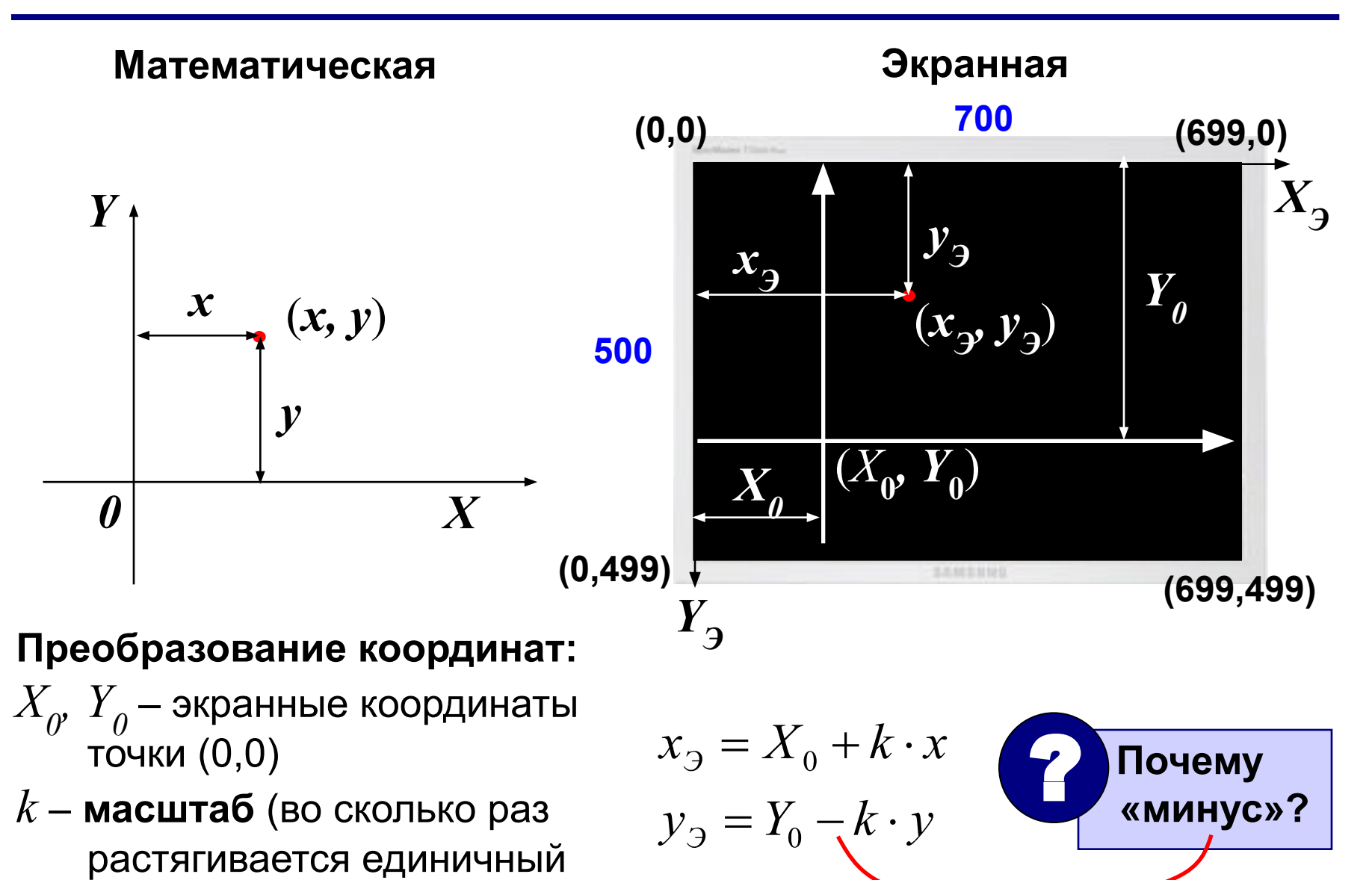

## <sup>27</sup> **Перевод в экранные координаты**

```
const X0 = 100; Y0 = 400; { начало координат }
        k = 80; { масштаб }
                          {------------------------------------------
  ScreenX - перевод X в координаты экрана 
              -------------------------------------------}
function ScreenX(x: real): integer;
begin
   ScreenX := round(X0 + k*x);
end; 
{---------------------------------------
  ScreenY – перевод Y в координаты экрана 
                 --------------------------------------------}
function ScreenY(y: real): integer;
begin
   ScreenY := round(Y0 - k*y);
end; 
                               \bullet \bullet Откуда берутся X_{0}, Y_{0} и k?
```
#### Оси координат

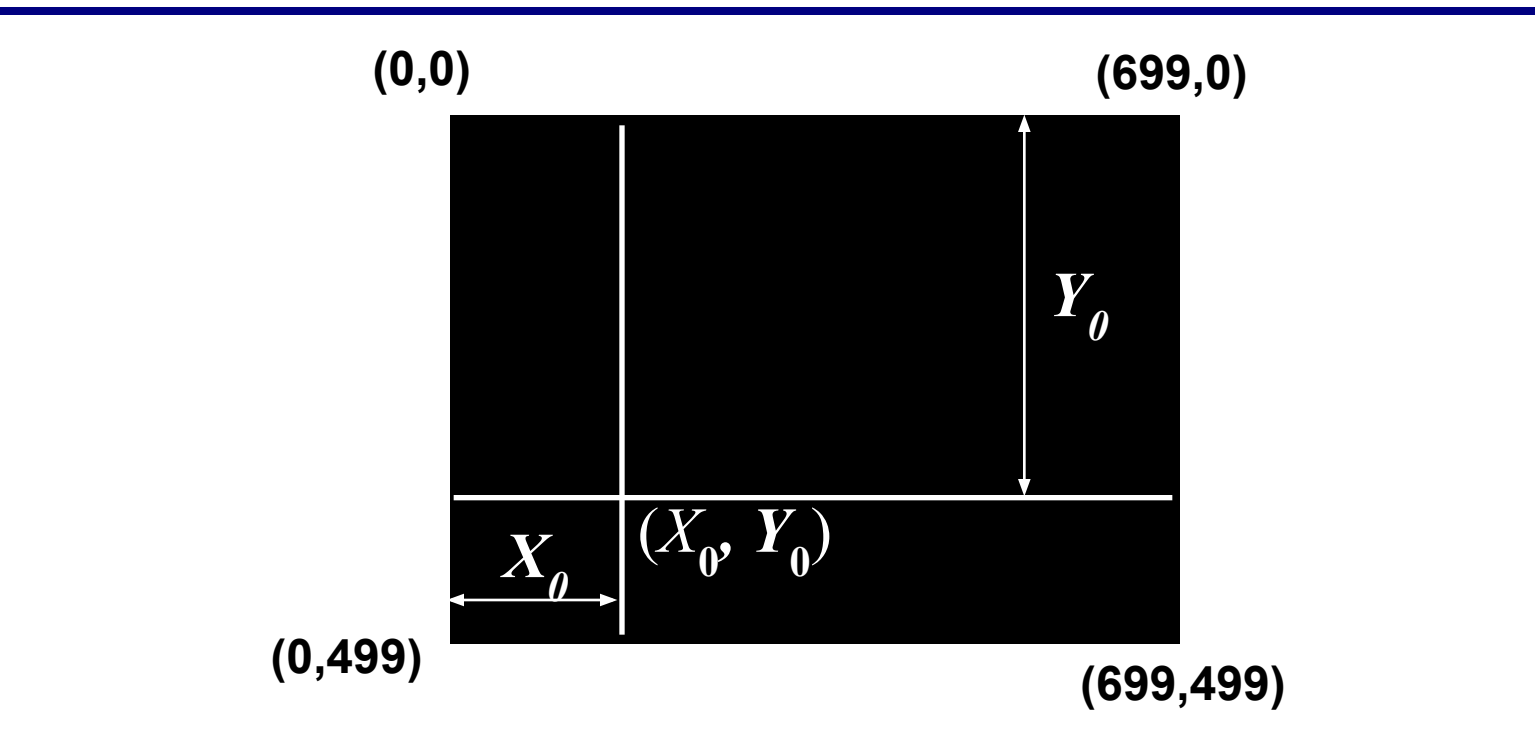

```
procedure Axes;
begin
line (X0, 0, X0, 499);
 line (0, Y0, 699, Y0);
end;
```
#### Разметка оси X («черточки»)

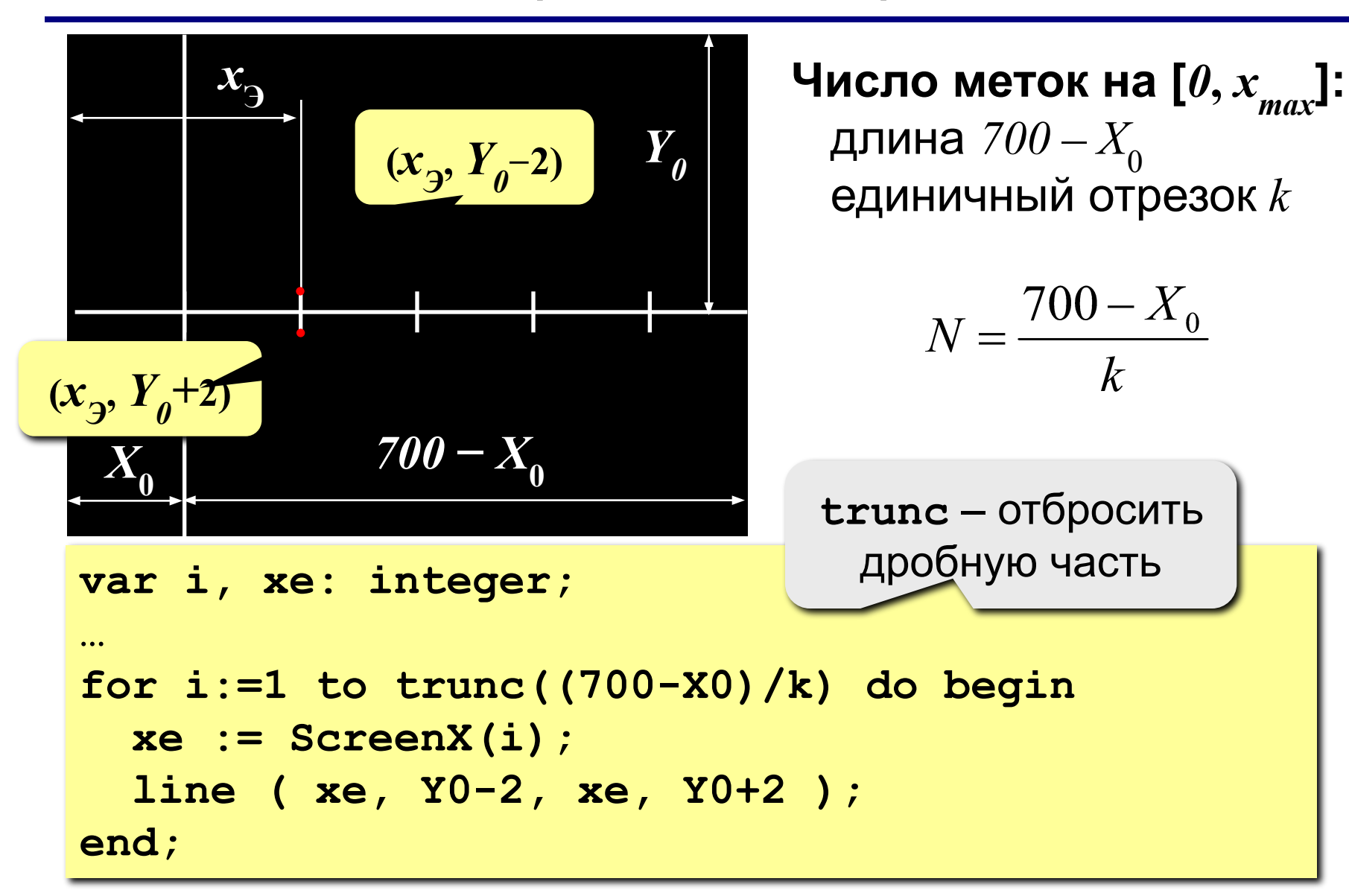

#### Разметка оси X (числа)

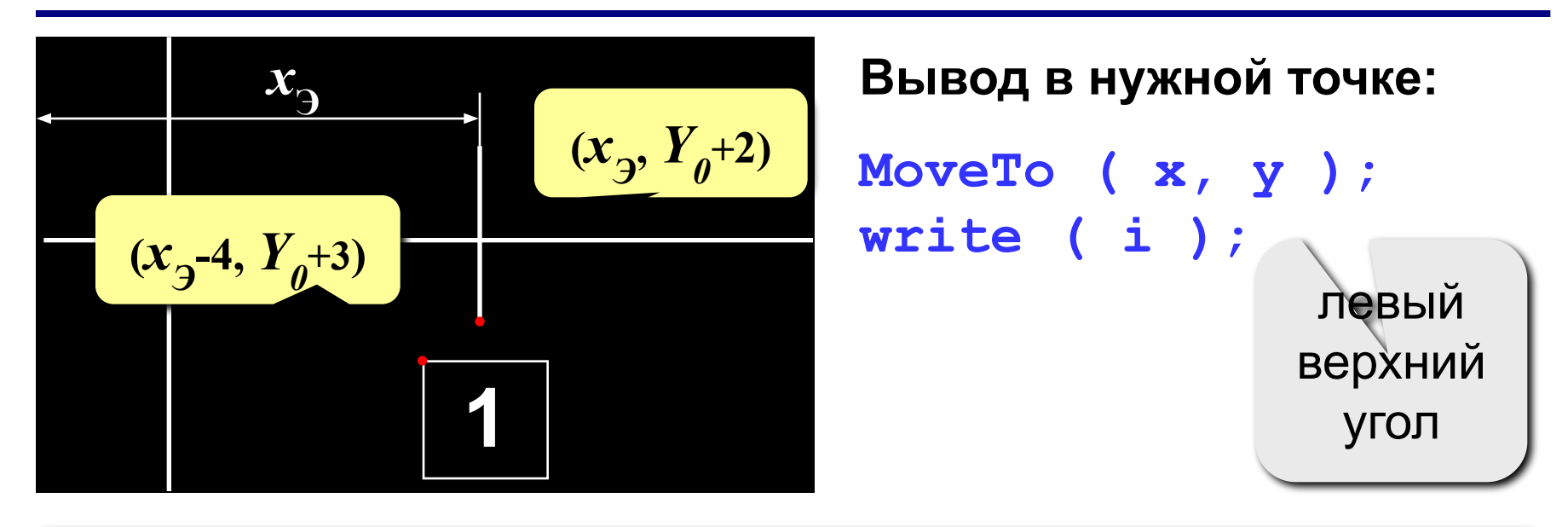

```
var i, xe: integer;
\bullet\bullet\bulletfor i:=1 to trunc((700-X0) / k) do begin
  xe := ScreenX(i);
  line ( xe, Y0-2, xe, Y0+2 );
  MoveTo (xe-4, Y0+3);
  write(i);end;
```
#### Оси с разметкой (полностью)

```
procedure Axes;
var i, xe: integer;
begin
 line (X0, 0, X0, 499);
 line (0, Y0, 699, Y0);
 for i:=1 to trunc((700-X0)/k) do begin
   xe := ScreenX(i);
   line ( xe, Y0-2, xe, Y0+2 );
  MoveTo (xe-4, Y0+3);
  write(i);
 end;
end;
```
## <sup>32</sup> **Задания**

**«4»: Сделать разметку осей полностью (не только положительной части оси X).**

**«5»: Сделать задание на «4», использовав только 2 цикла (1 цикл для каждой оси).**

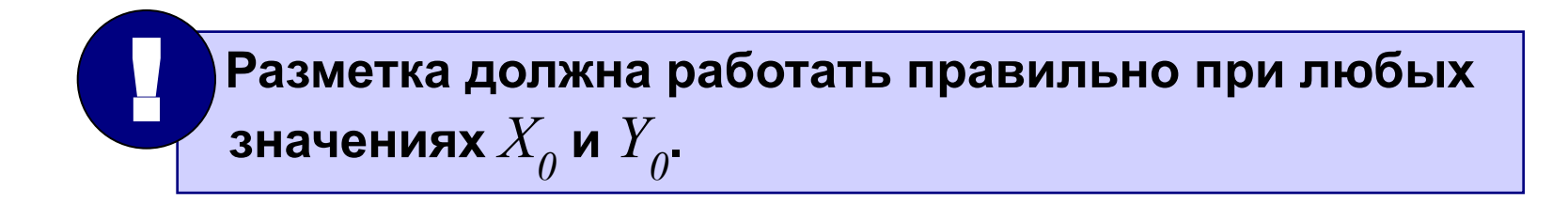

#### Построение графика по точкам

• Нельзя рисовать за границами экрана.

• Область определения функции (деление на ноль, корень из отрицательного числа, ...)!

33

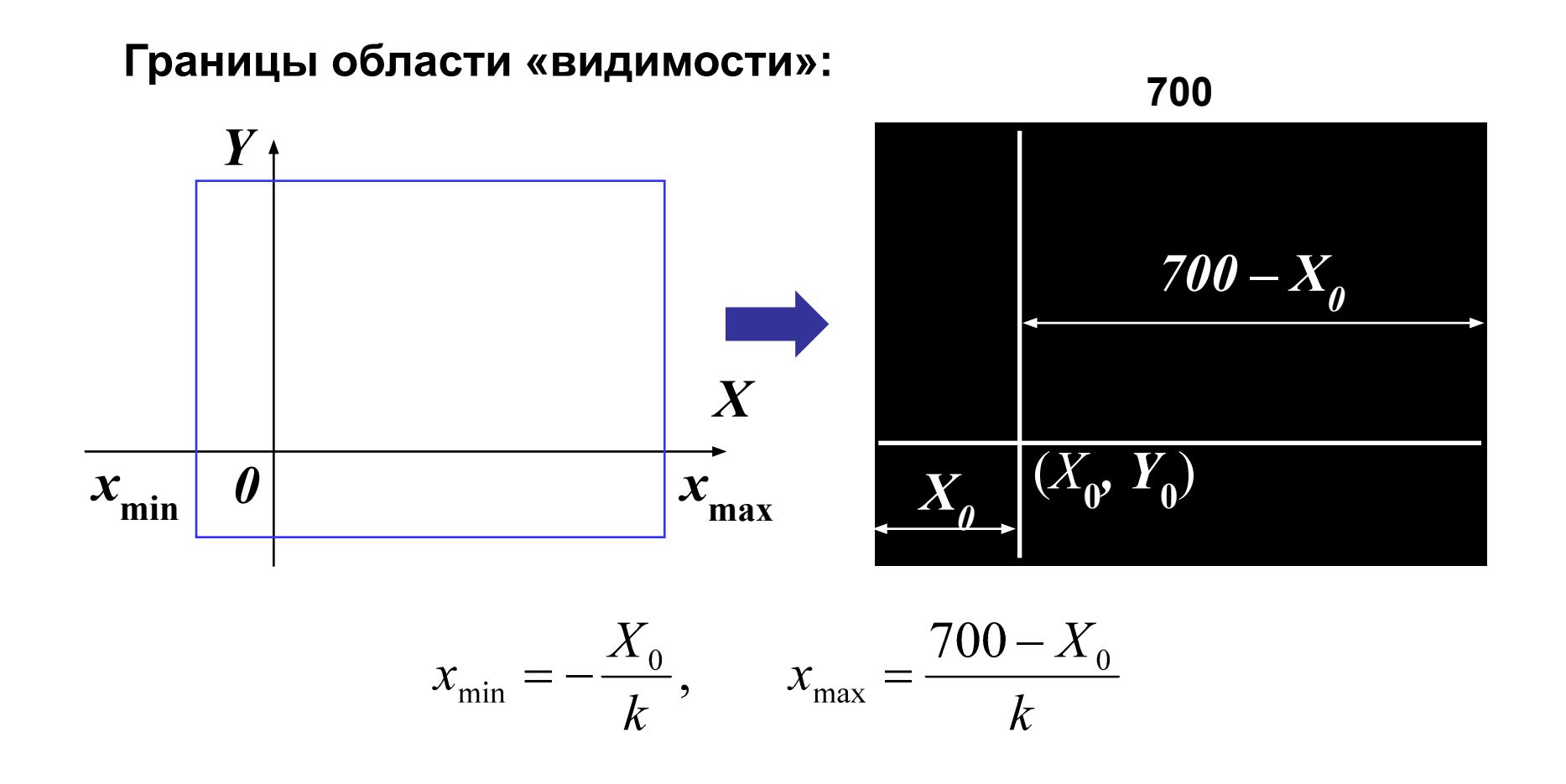

## <sup>34</sup> **Вывод точки с проверкой**

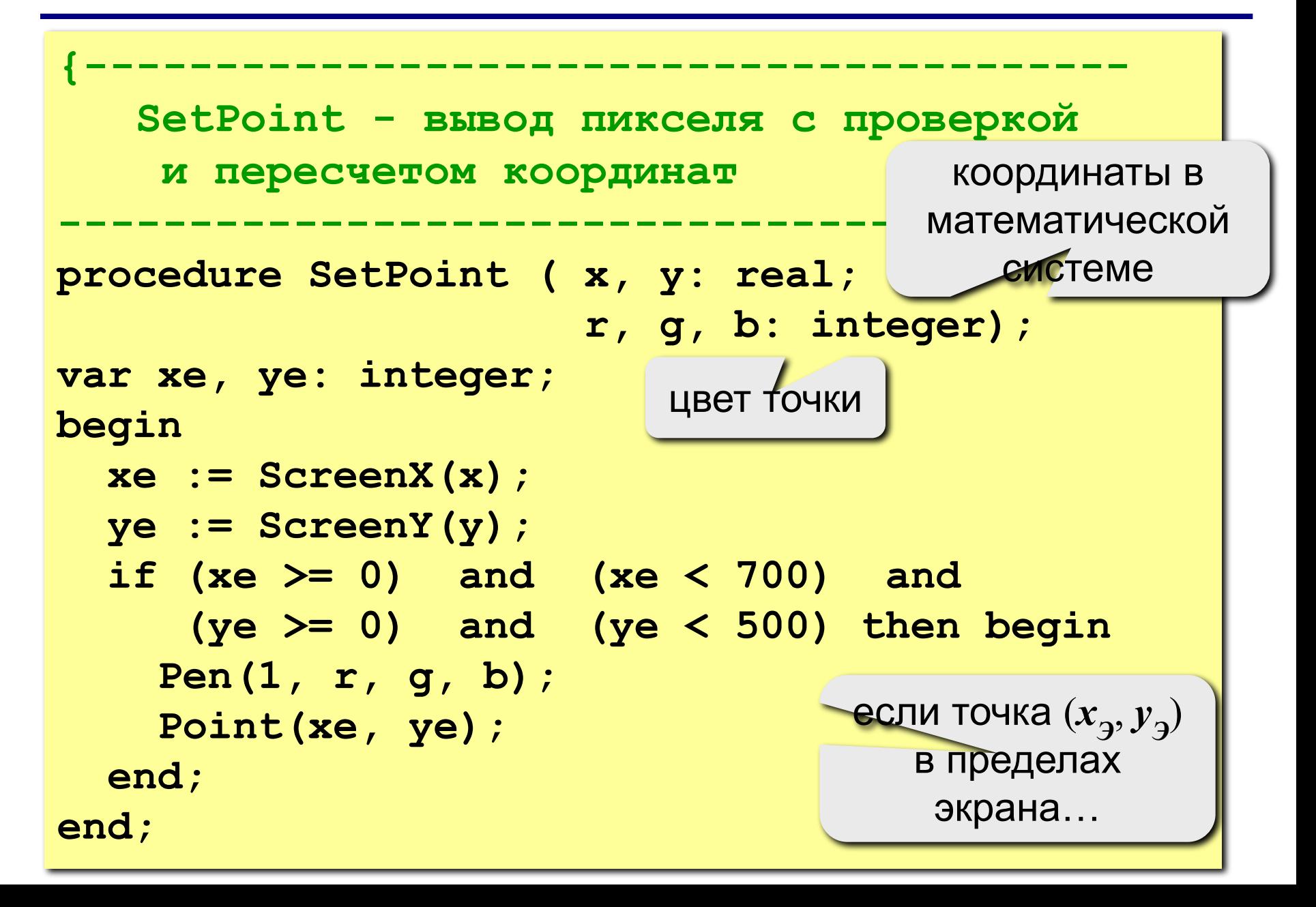

## <sup>35</sup> **Описание функций**

```
{-----------------------------------------
   F1, F2
    Вход: x 
    Выход: y = f1(x), f2(x)
            -----------------------------------------}
function f1 (x: real): real; 
                               f_1(x) = \sqrt{x+1}begin
   f1 := sqrt(x+1); 
end;
function f2 (x: real): real; 
begin
                                f_2(x) = 4\sin(x-1) f2 := 4*sin(x-1);
end;
```
#### Области определения

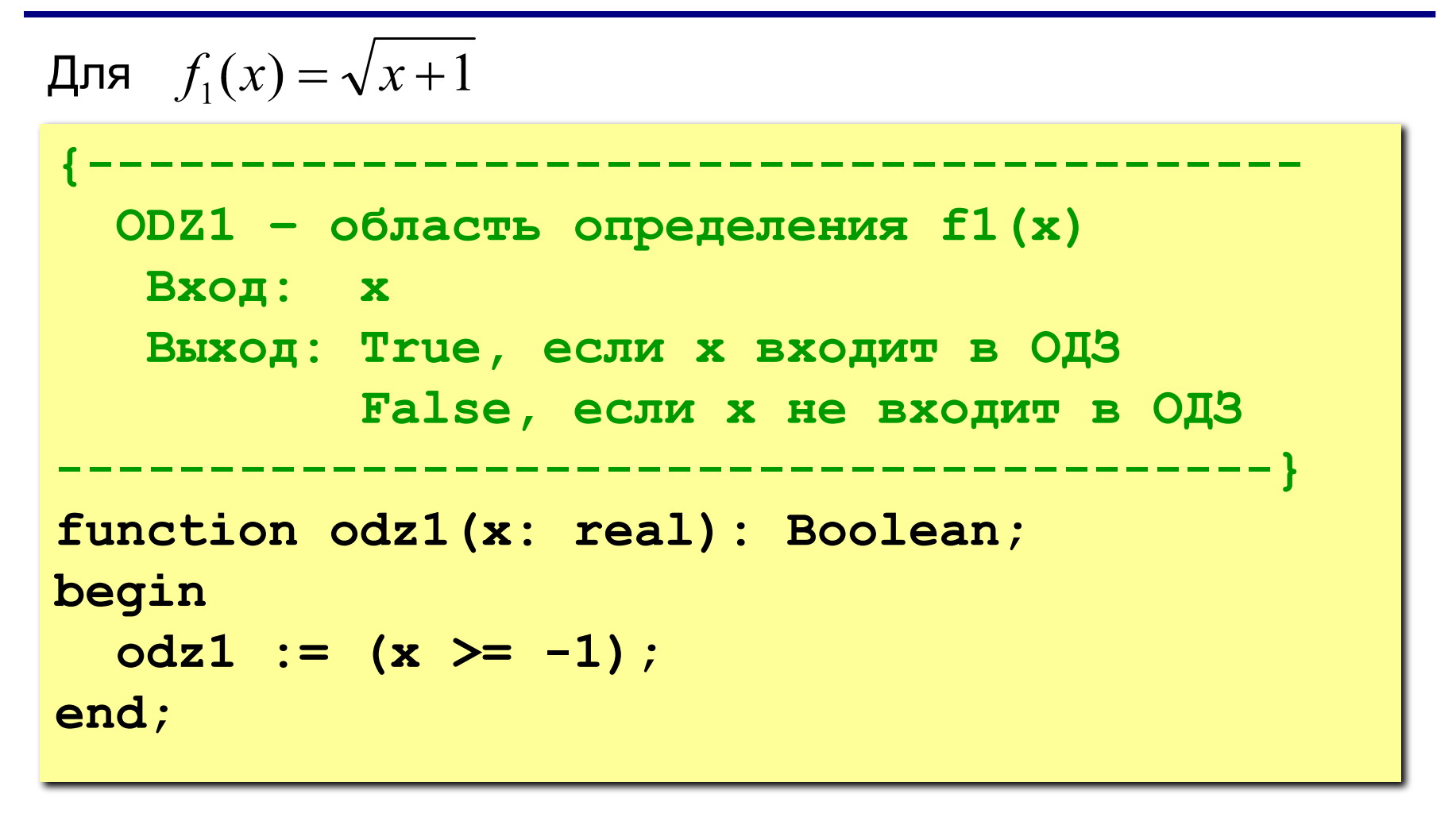

Для  $f_2(x) = 4\sin(x-1)$  не нужно!

## <sup>37</sup> **Вывод графика функции**

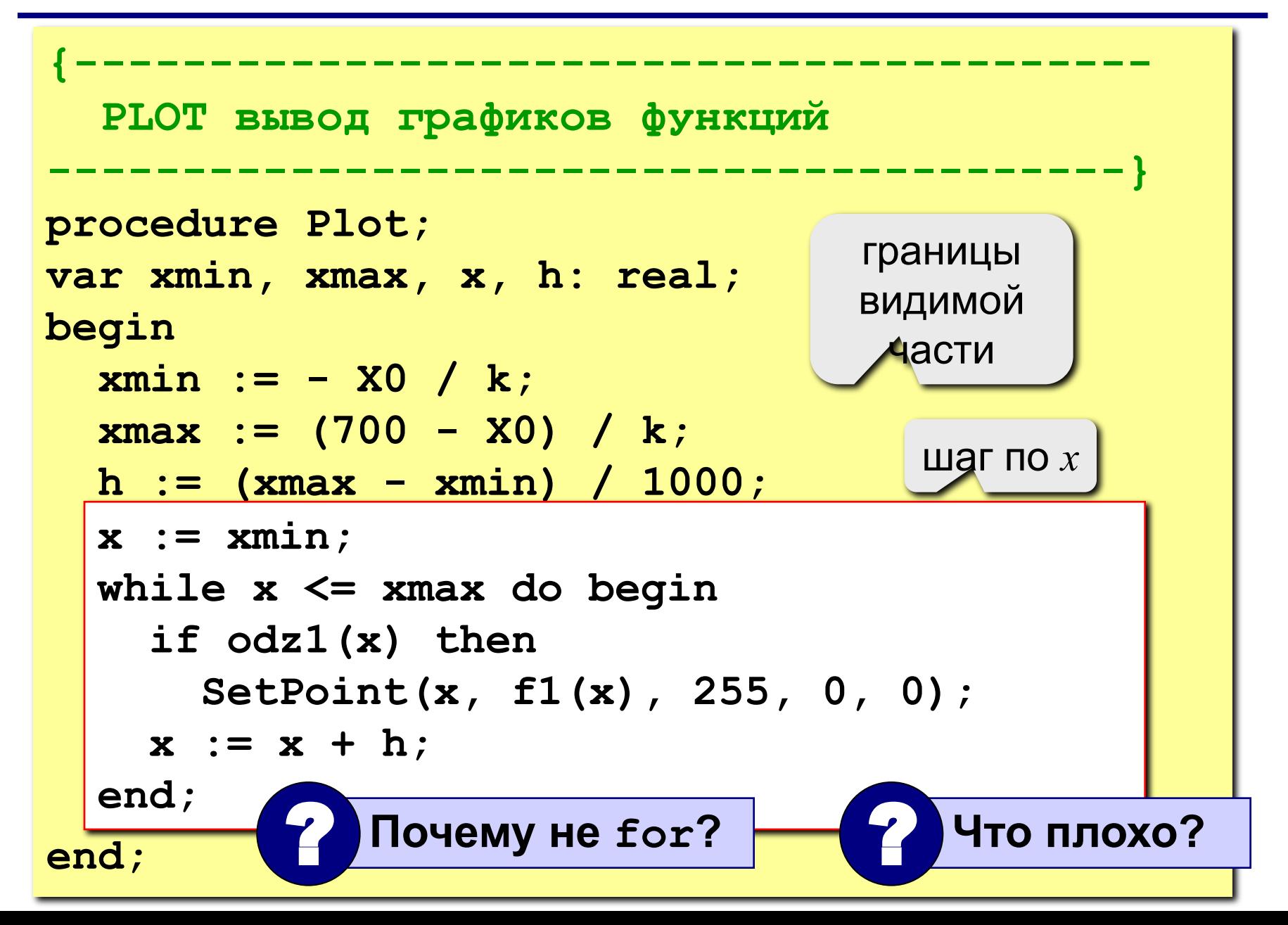

## <sup>38</sup> **Общее расположение**

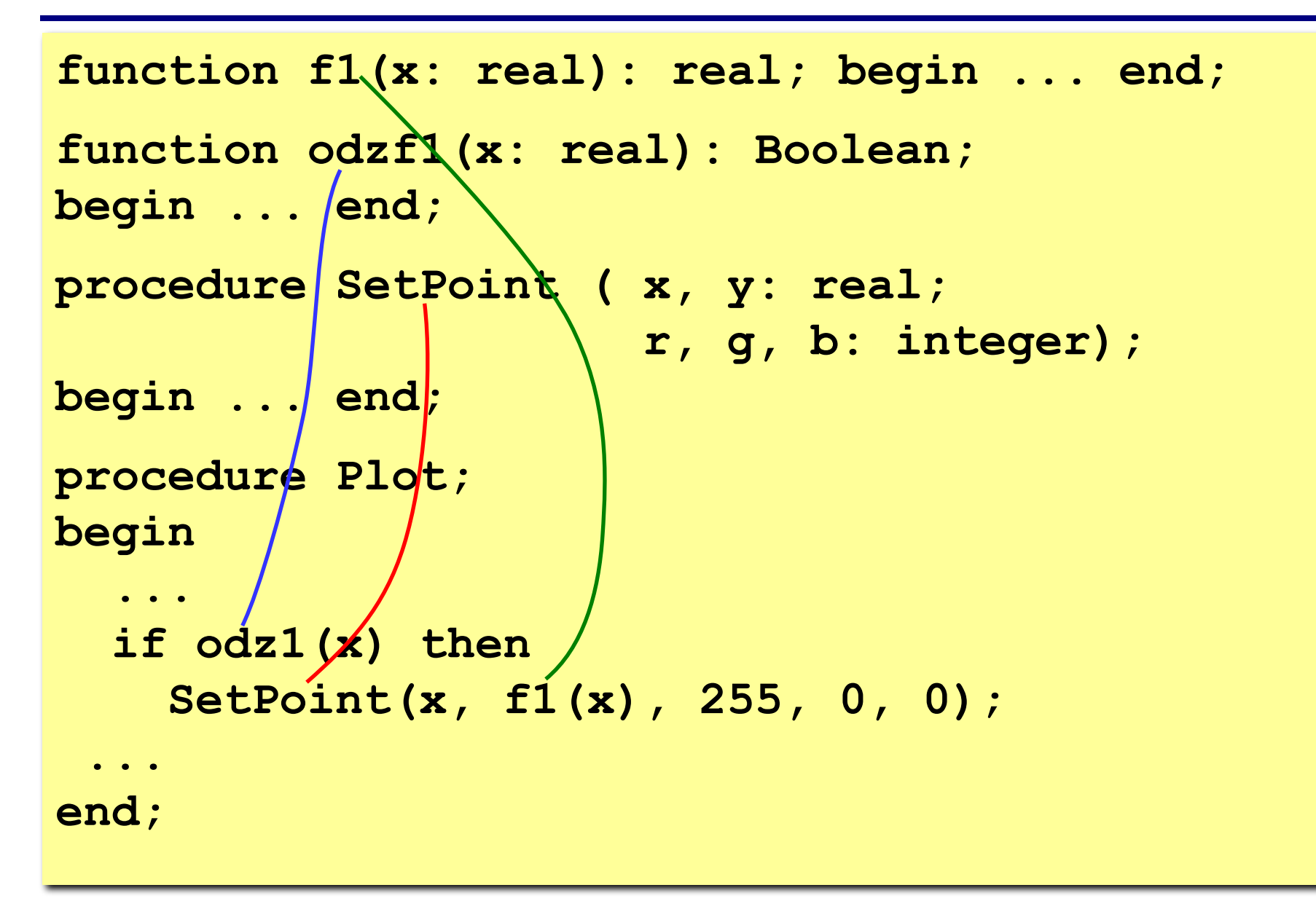

## <sup>39</sup> **Задания**

- **«4»: Построить графики в соответствии с заданием.**
- **«5»: Построить графики, соединив точки линиями.**

# **Структурное программирование на языке Паскаль**

## **Тема 4. Точки пересечения**

*© К.Ю. Поляков, 2007-2009*

## <sup>41</sup> **Точки пересечения**

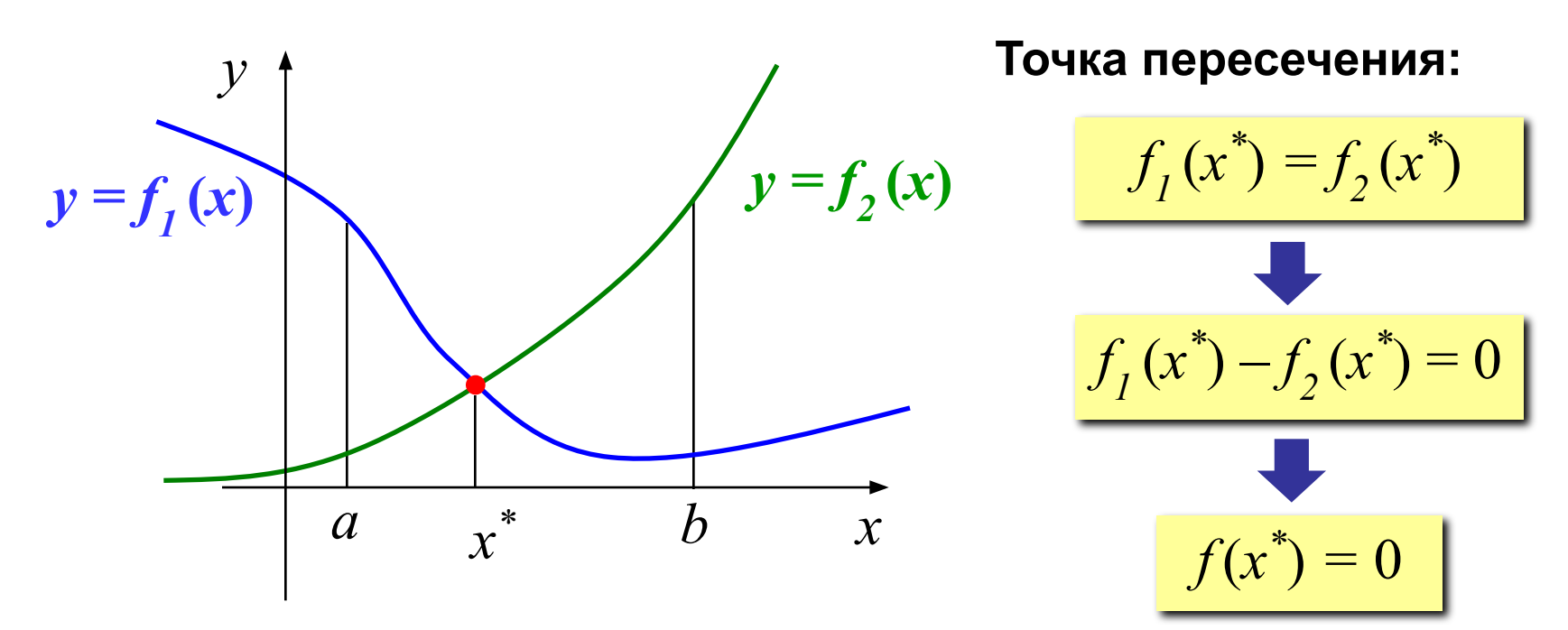

#### **Пример:**

$$
f_1(x) = \sqrt{x+1}
$$
  
\n
$$
f_2(x) = 4\sin(x-1)
$$
  
\n
$$
\sqrt{x+1} - 4\sin(x-1) = 0
$$

#### **Проблема:**

уравнение сложно (или невозможно) решить аналитически (получить формулу для *x*\*)

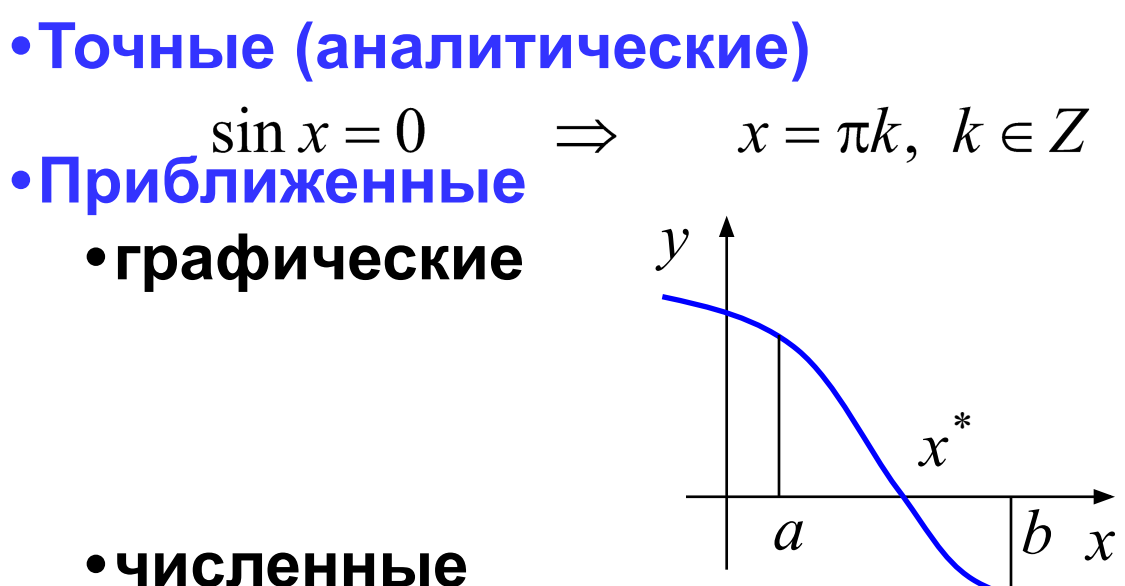

#### • численные

(методы последовательного приближения):

- 1) по графику найти интервал  $[a, b]$ , в котором находится  $x^*$ (или одно начальное приближение  $x_0$ )
- 2) по некоторому алгоритму уточнить решение, сужая интервал, в котором находится  $x^*$
- 3) повторять шаг 2, пока не достигнута требуемая точность:

$$
\boxed{b-a < \varepsilon}
$$

Применение: используются тогда, когда точное (аналитическое) решение неизвестно или очень трудоемко.

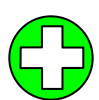

- •дают хотя бы какое-то решение
	- во многих случаях можно оценить ошибку и найти решение с заданной точностью
- решение всегда приближенное, неточное

$$
\sqrt{x+1} - 4\sin(x-1) = 0
$$
   
  $x = 1$  974  $x \approx 1,3974$ 

### Метод прямого («тупого») перебора

Задача: найти решение уравнения  $f(x) = 0$  на интервале  $[a, b]$  с заданной точностью  $\varepsilon$  (чтобы найденное решение отличалось от истинного не более, чем на ε).

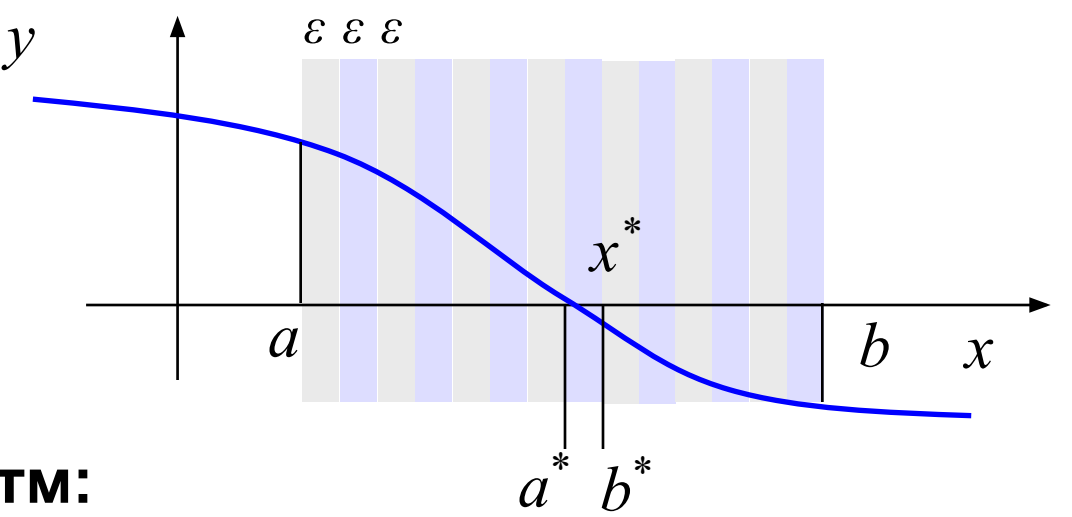

#### Алгоритм:

- разбить интервал  $[a, b]$  на полосы шириной  $\varepsilon$
- найти полосу  $[a^*, b^*]$ , в которой находится  $x^*$
- решение  $a^*$  или  $b^*$

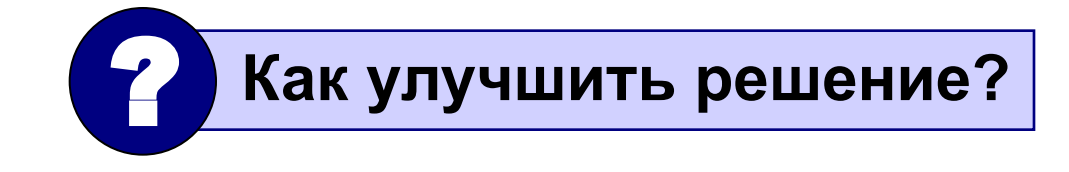

#### Есть ли решение на  $[a, b]$ ?

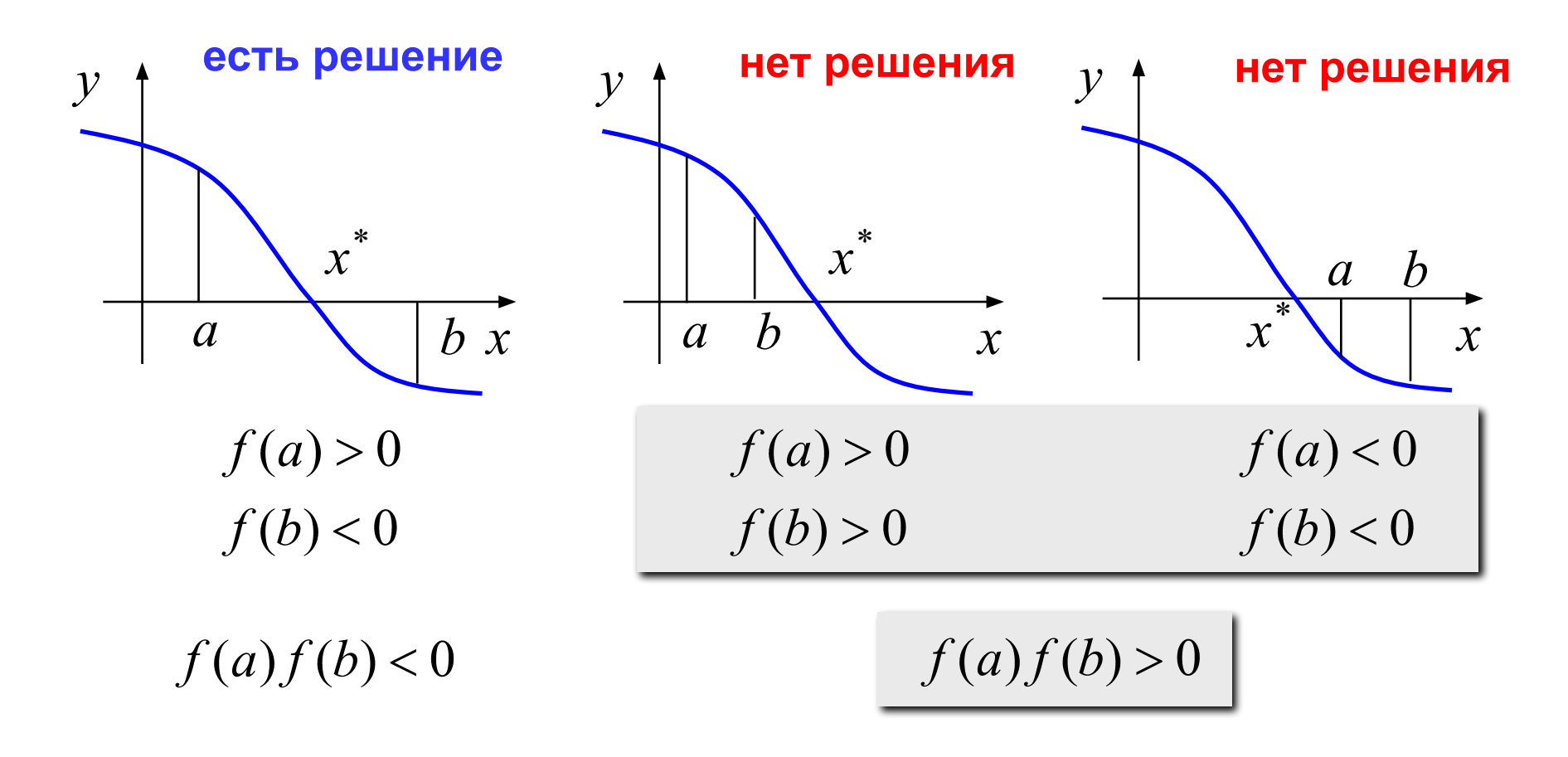

Если непрерывная функция  $f(x)$  имеет разные знаки на концах интервала [a, b], то в некоторой точке  $x^*$  внутри [a, b] она равна 0, то есть  $f(x^*) = 0!$ 

#### Метод дихотомии (деление пополам)

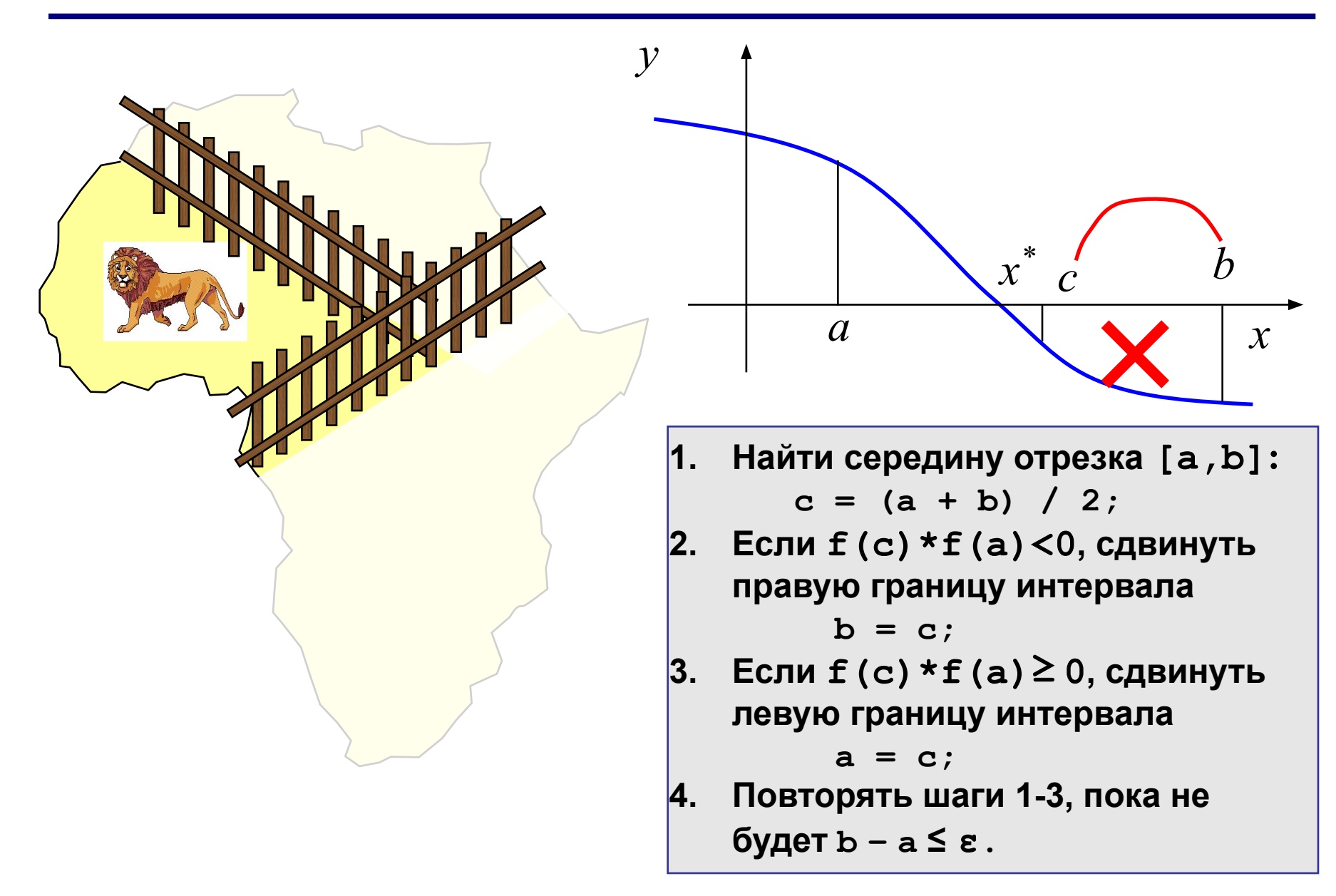

### Метод дихотомии (деления пополам)

#### • простота

- можно получить решение с любой заданной ТОЧНОСТЬЮ
- •нужно знать интервал  $[a, b]$ 
	- на интервале  $[a, b]$  должно быть только одно решение
	- •большое число шагов для достижения высокой ТОЧНОСТИ
	- только для функций одной переменной

#### Метод дихотомии (в программе)

```
-----------
 Solve находит точку пересечения на [a,b]
  Вход: a, b - границы интервала, a < b
        ерs - точность решения
  Выход: x - решение уравнения f1(x) = f2(x)----------------------
                                       ----------
function Solve(a, b, eps: real): real;
var c, fa, fc: real;
begin
                                  f(a) = f_1(a) - f_2(a)<br>f(c) = f_1(c) - f_2(c)while b - a > eps do begin
    c := (a + b) / 2;
    fa := f1(a) - f2(a);fc := f1(c) - f2(c);if fa*fc < 0 then b := celse
                   a := cend:
  Solve := (a + b) / 2;
end:
```
## <sup>49</sup> **Метод дихотомии (в программе)**

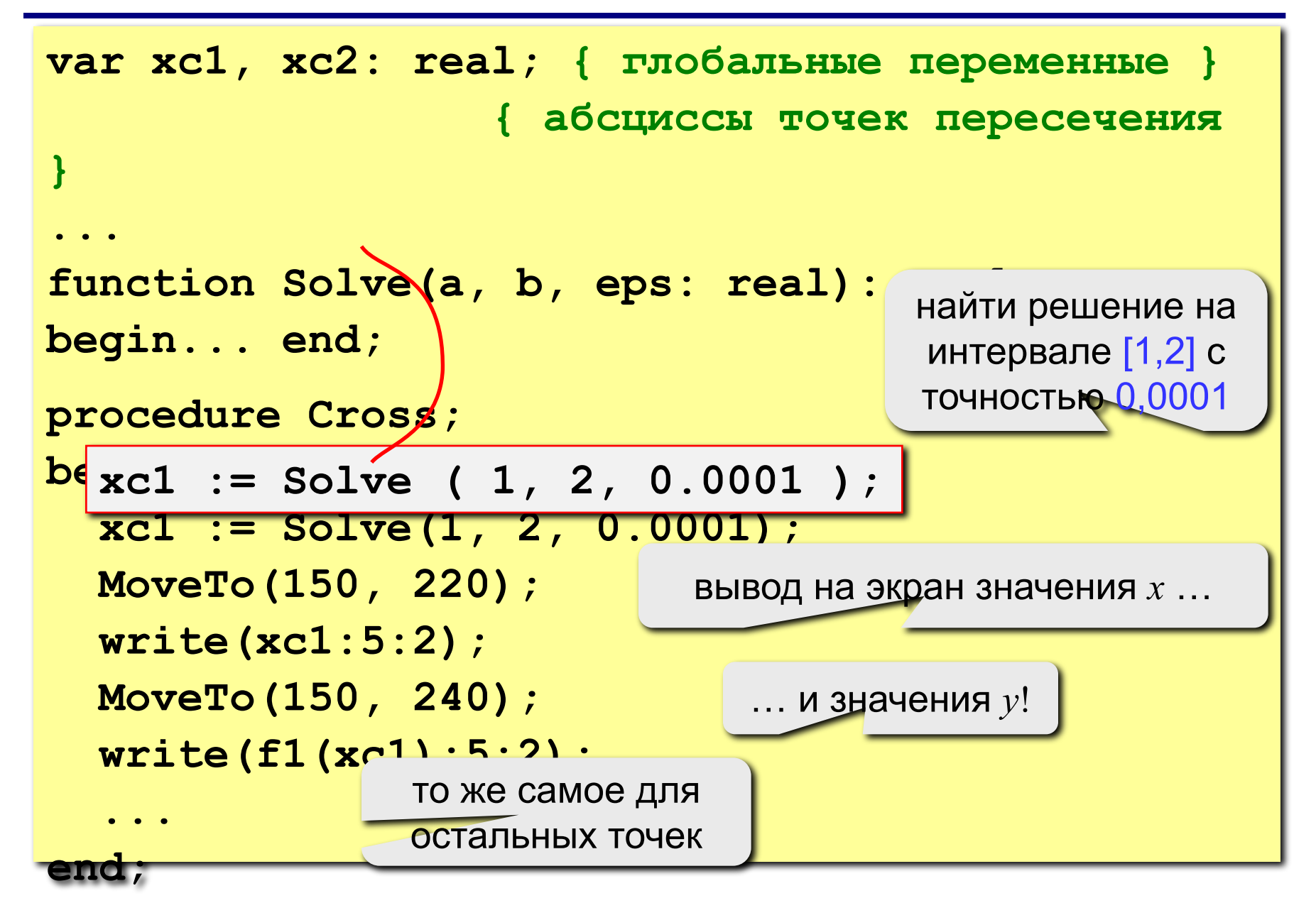

# **Структурное программирование на языке Паскаль**

## **Тема 5. Штриховка**

*© К.Ю. Поляков, 2007-2009*

### Штриховка (две функции)

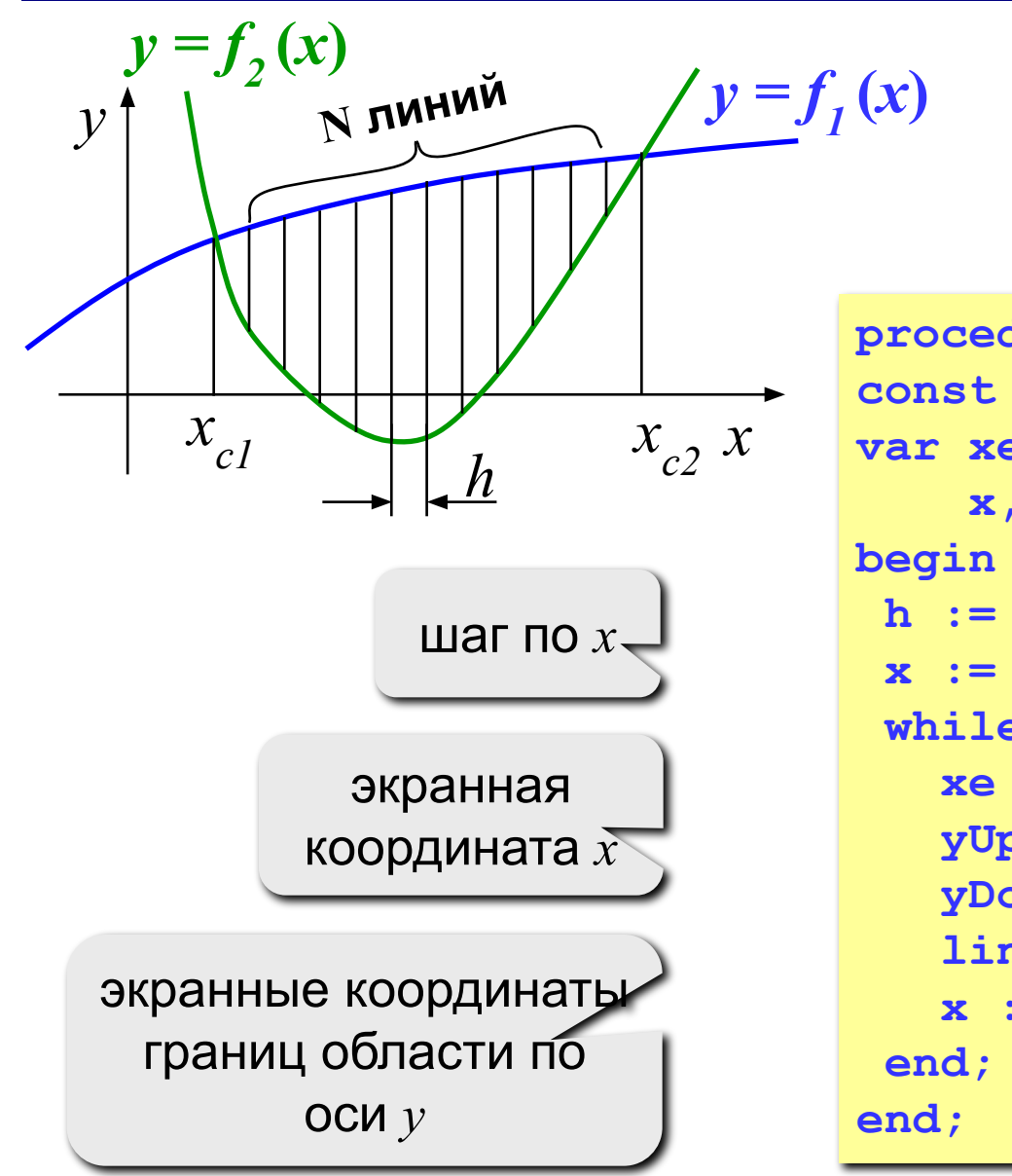

$$
h = \frac{x_{c2} - x_{c1}}{N+1}
$$

```
procedure Hatch;
const N = 10;
var xe, yUp, yDown: integer;
   x, h: real;h := (xc2 - xc1) / (N + 1);
x := xcl + h;
 while x < xc2 do begin
  xe := ScreenX (x);yUp := ScreenY (f1(x))yDown := ScreenY (f2(x));line (xe, yUp, xe, yDown );
  x := x + h
```
#### Штриховка (составная нижняя граница)

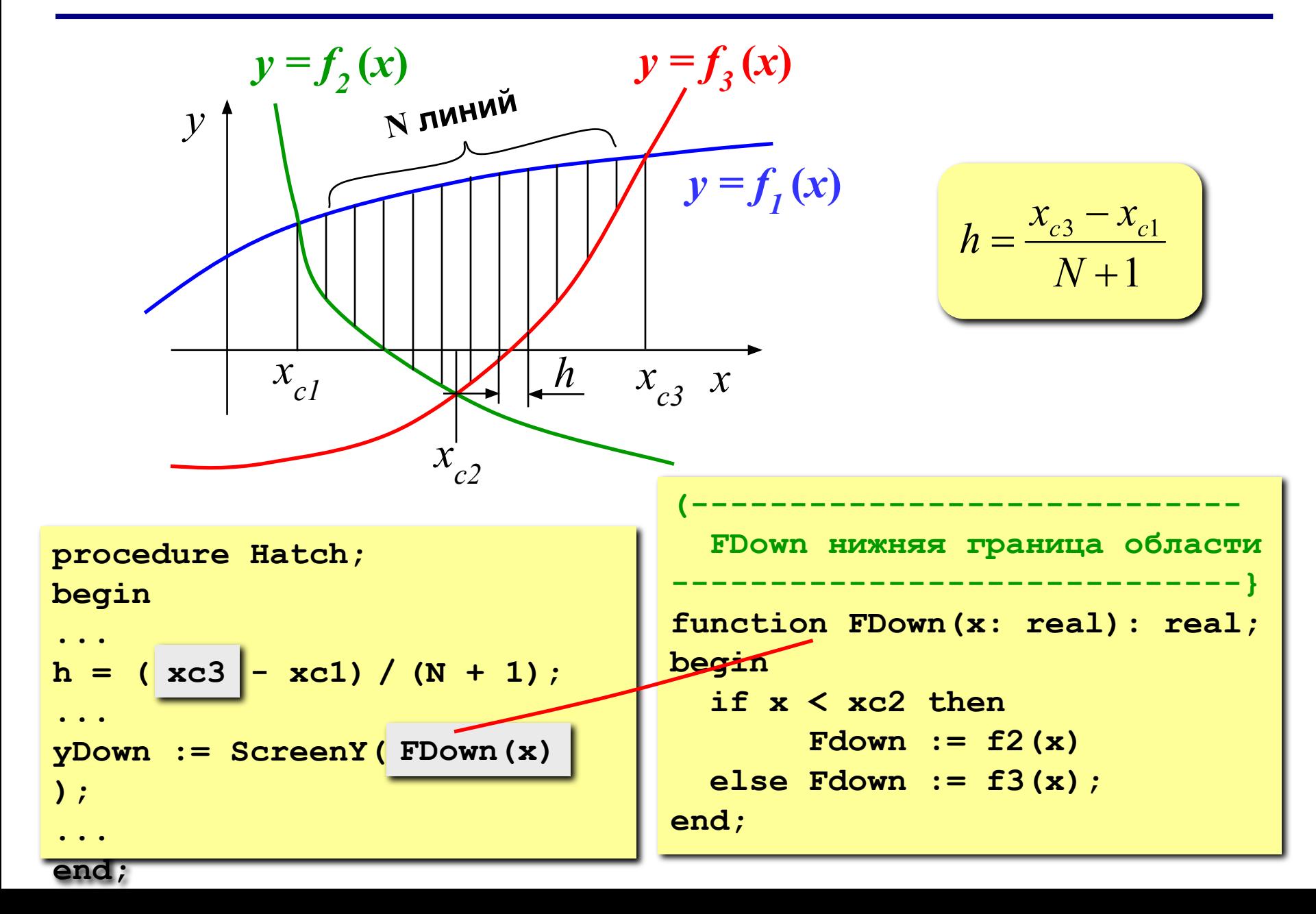

## <sup>53</sup> **Штриховка (общий случай)**

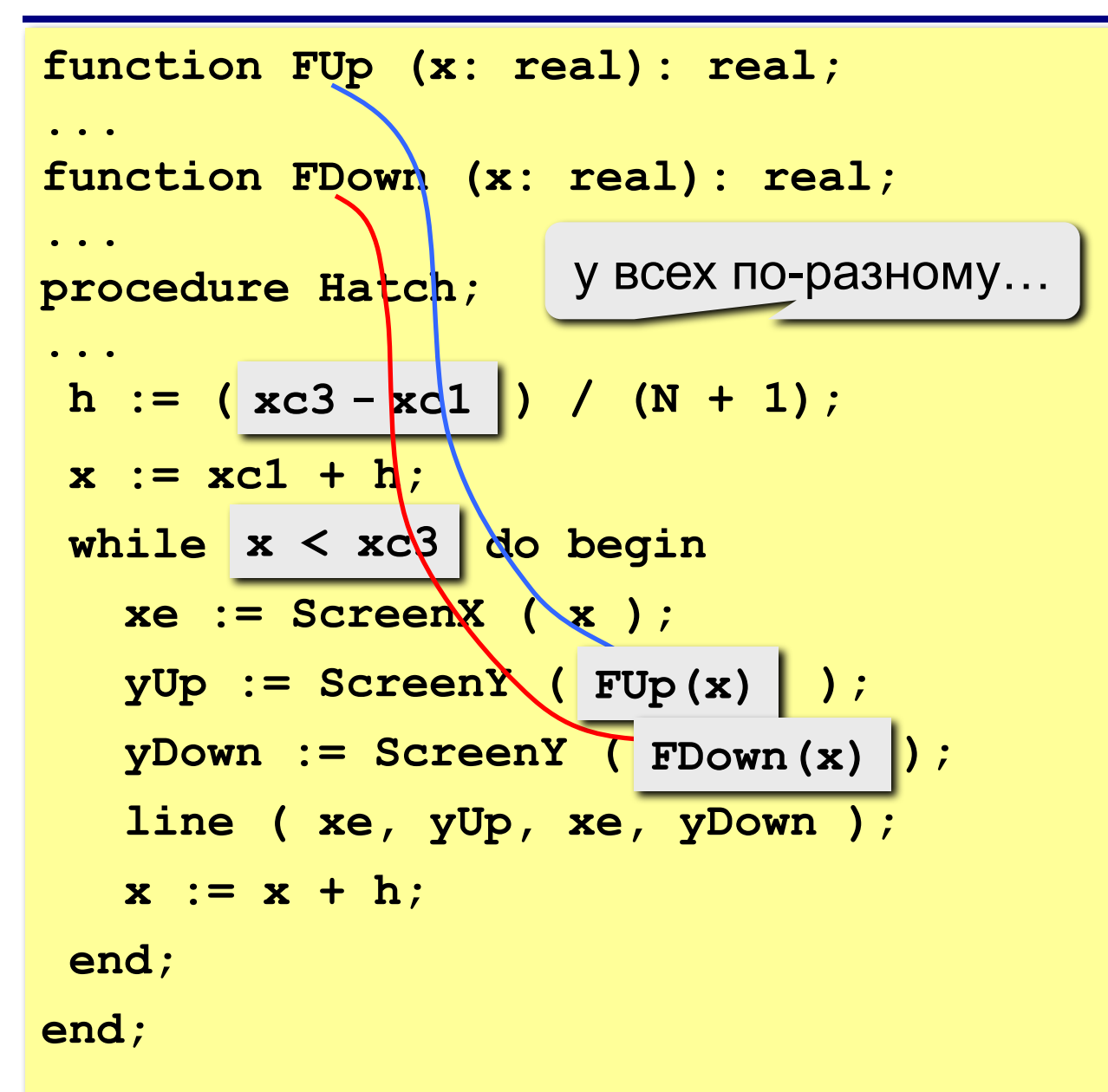

# **Структурное программирование на языке Паскаль**

## **Тема 6. Вычисление площади**

*© К.Ю. Поляков, 2007-2009*

### Метод (левых) прямоугольников

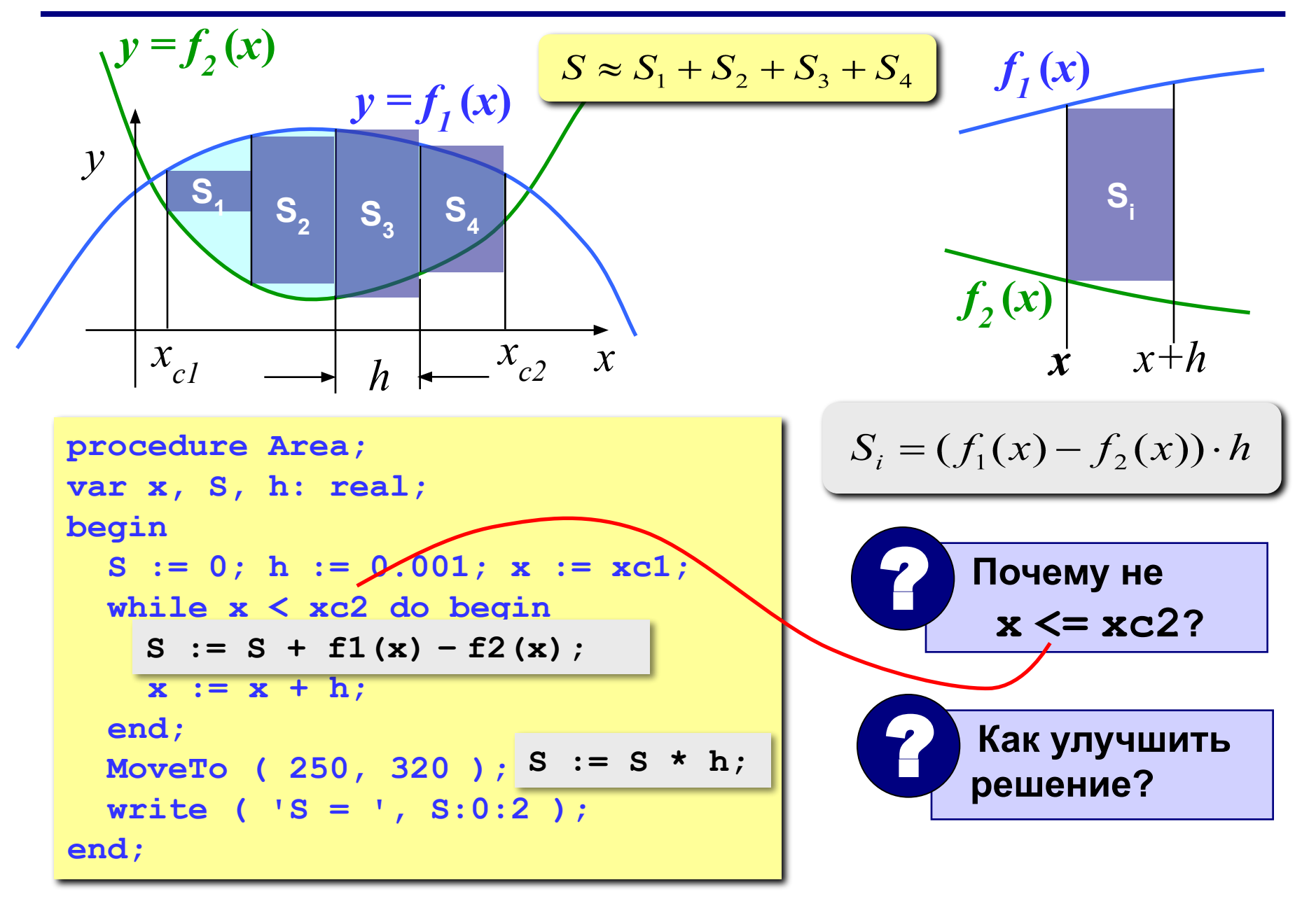

#### Метод (правых) прямоугольников

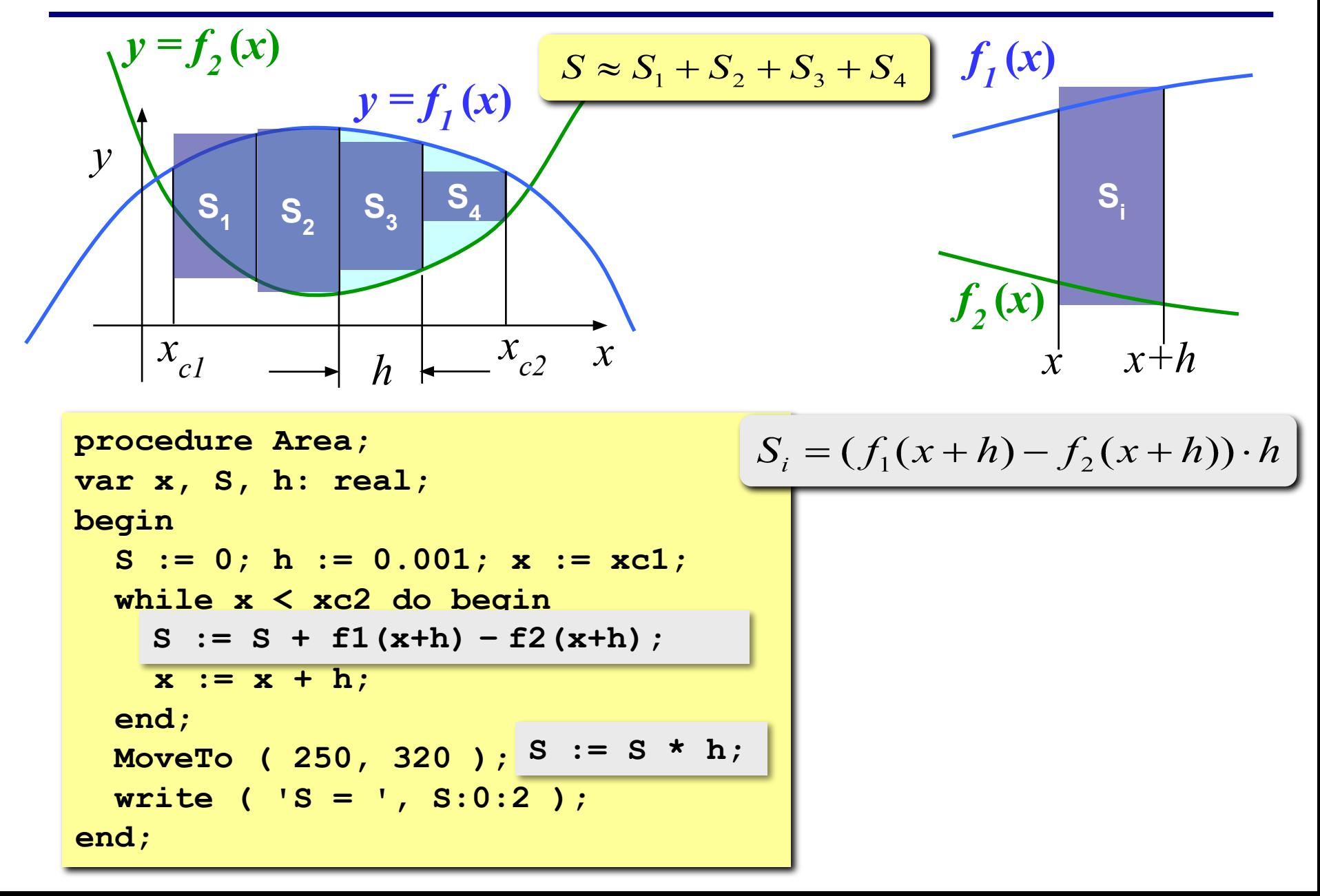

### Метод (средних) прямоугольников

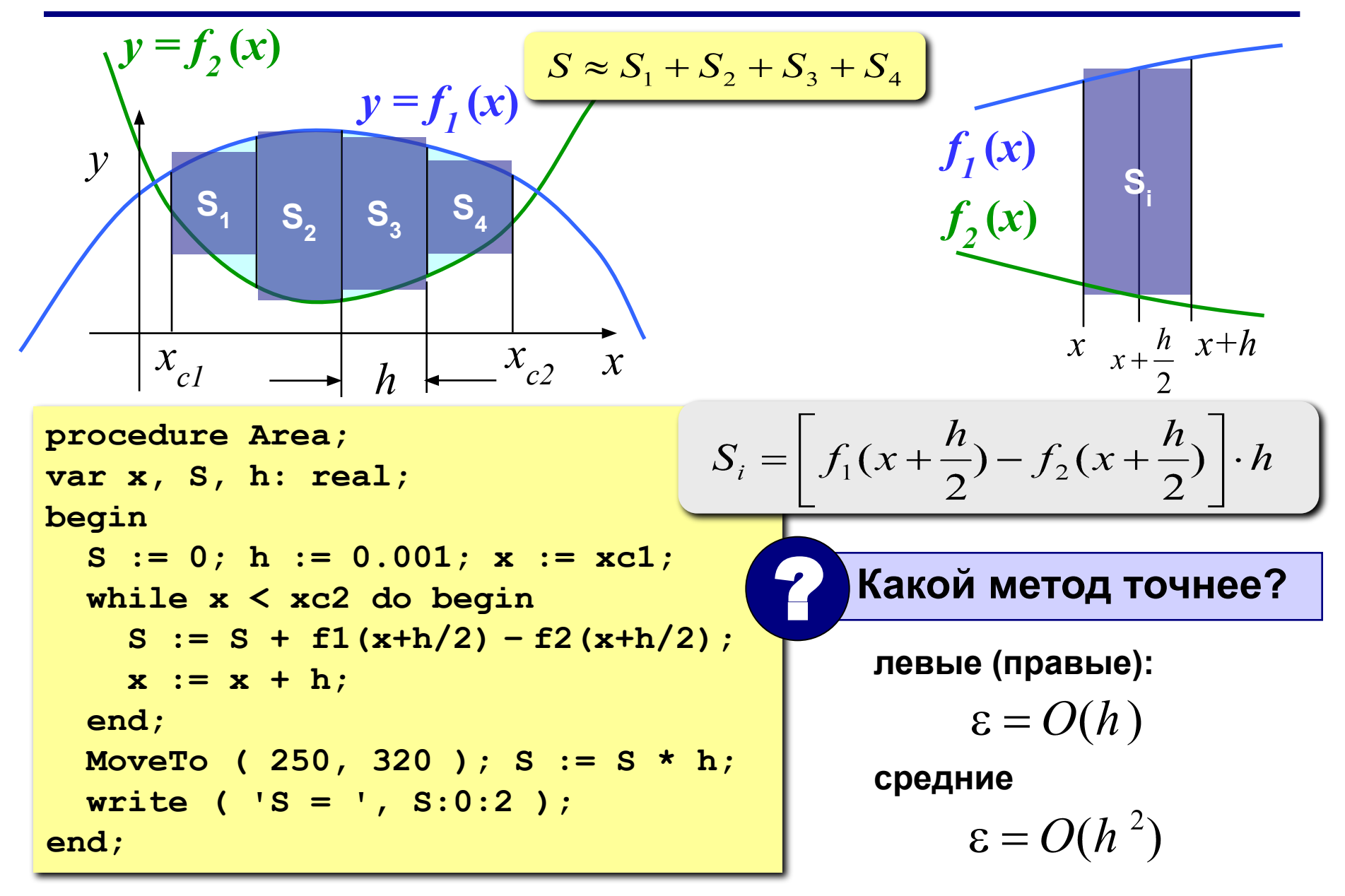

## <sup>58</sup> **Метод трапеций**

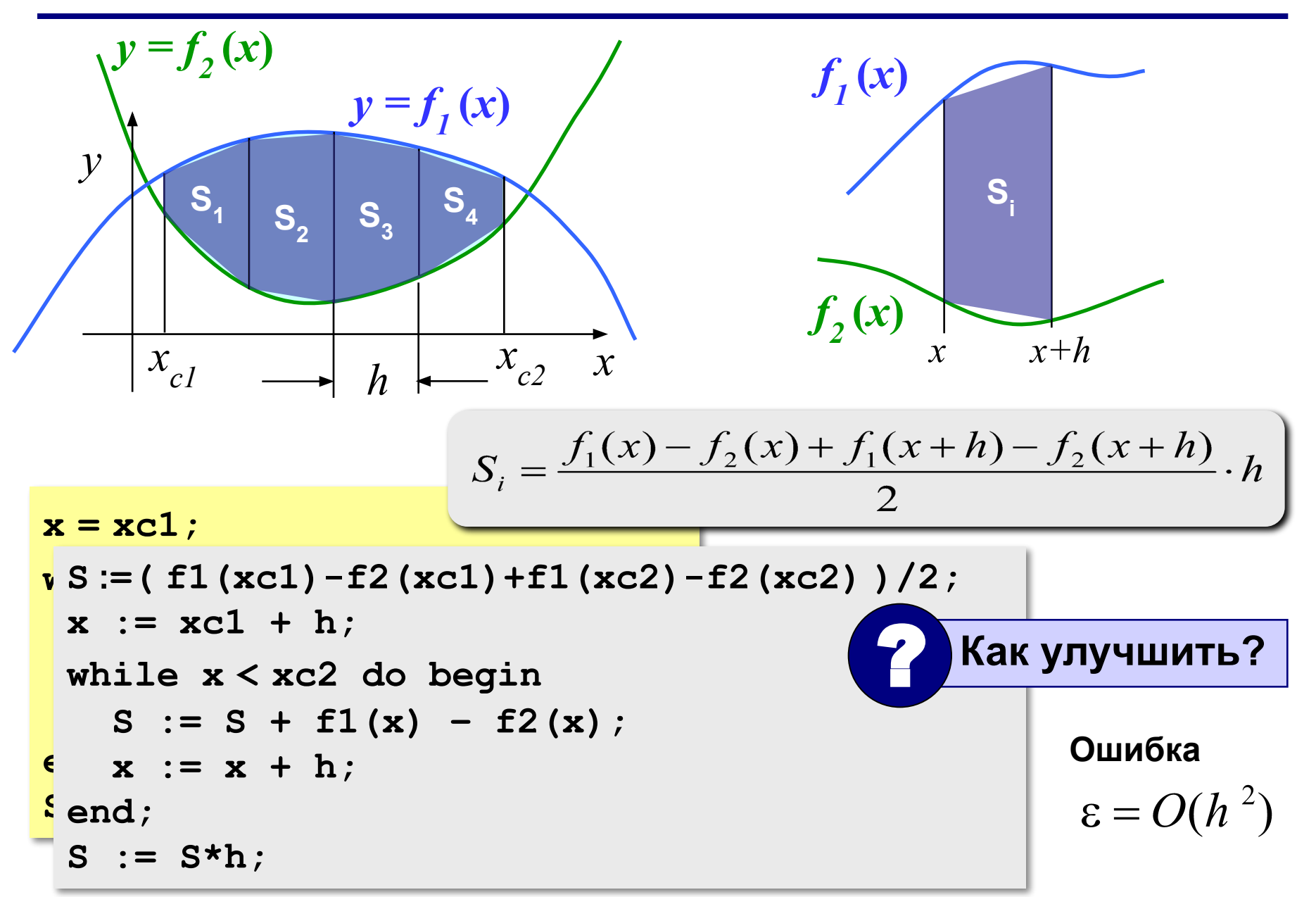

## <sup>59</sup> **Метод Монте-Карло**

**Применение:** вычисление площадей сложных фигур (трудно применить другие методы). **Требования:** необходимо уметь достаточно просто определять, попала ли точка **(***x***,** *y***)** внутрь фигуры. **Пример:** заданы 100 кругов (координаты центра, радиусы), которые могу пересекаться. Найти площадь области, перекрытой кругами.

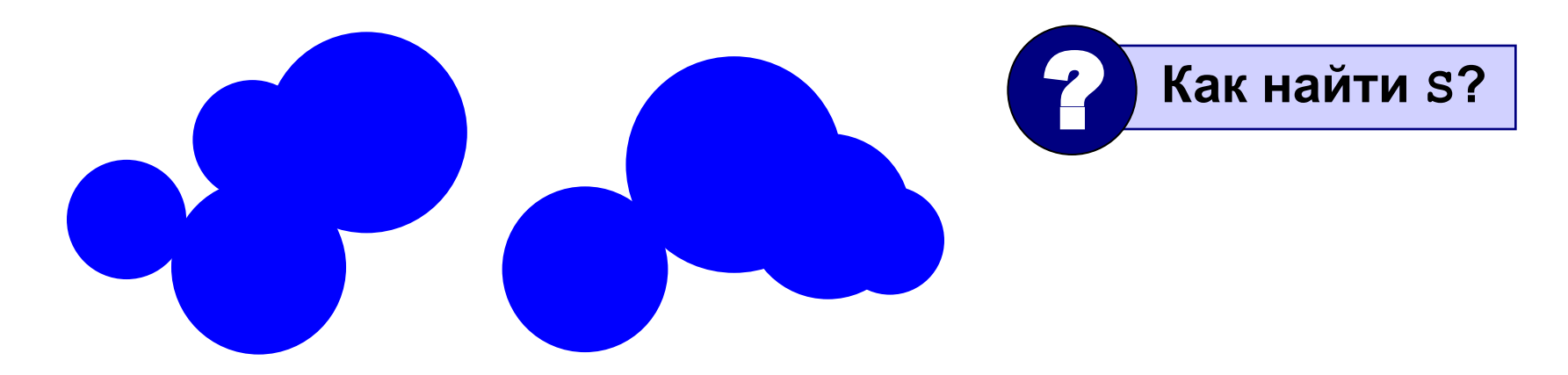

## <sup>60</sup> **Метод Монте-Карло**

- 1. Вписываем сложную фигуру **в другую фигуру**, для которой легко вычислить площадь (прямоугольник, круг, …).
- **2. Равномерно** *N* точек со случайными координатами внутри прямоугольника.
- 3. Подсчитываем количество точек, **попавших на фигуру**: *M*.
- 

**.** 

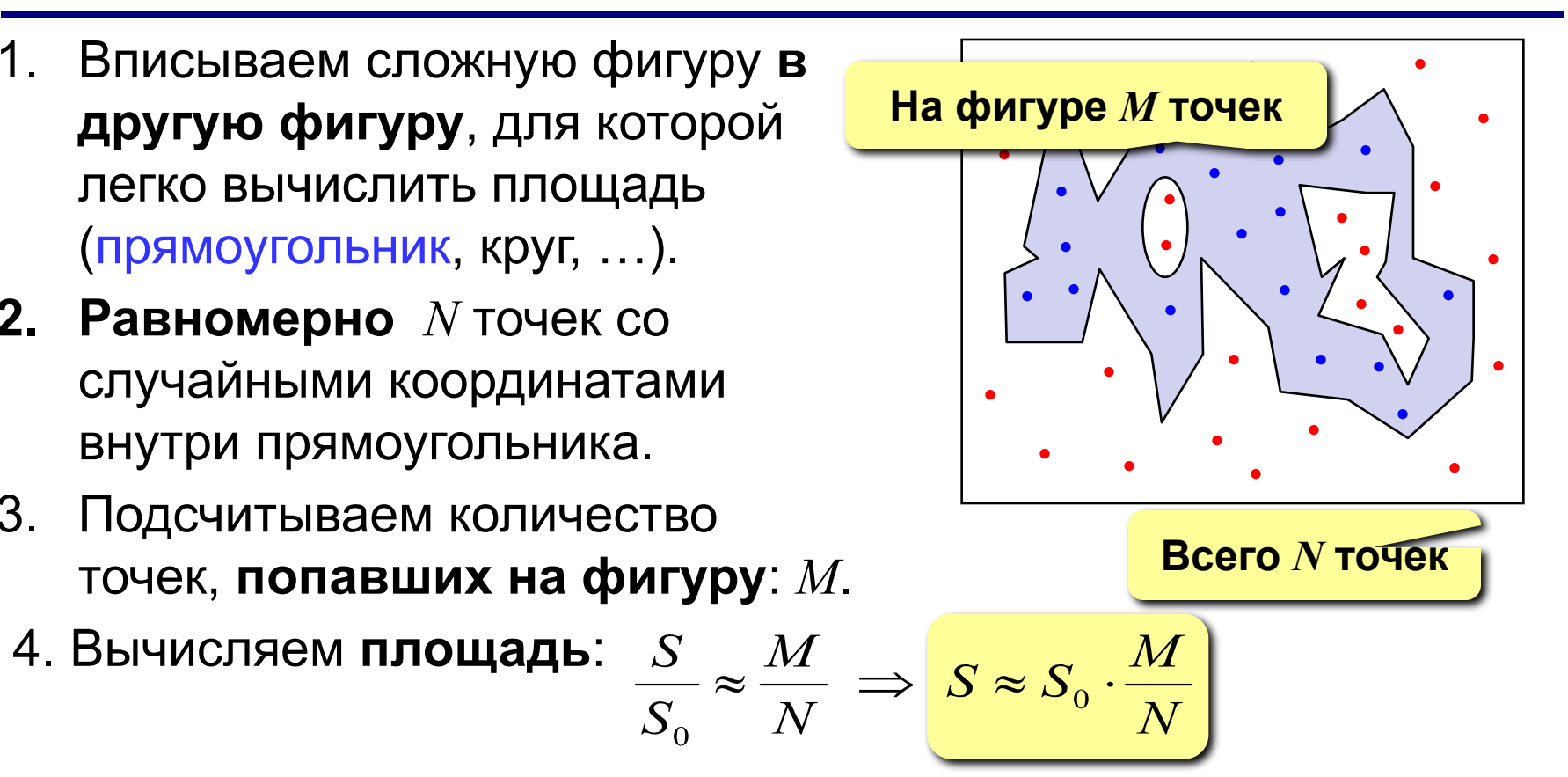

- **1. Метод приближенный.**
- **2. Распределение должно быть равномерным.**
- **3. Чем больше точек, тем точнее.**
- **4. Точность ограничена датчиком случайных чисел.**

## <sup>61</sup> **Случайное число в заданном интервале**

![](_page_60_Picture_53.jpeg)

```
function rand(a, b: real): real;
```
**begin**

```
 rand := (b-a)*random + a;
```
**end;**

## <sup>62</sup> **Проверка точки (внутри или нет?)**

```
{-----------------------------------------
   Inside – определяет, находится ли точка
            внутри фигуры
    Вход: x, y – координаты точки
    Выход: True, если точка внутри фигуры,
           False, если точка вне фигуры
        ------------------------------------------}
function Inside(x, y: real): Boolean;
begin
  if (FDown(x) \leq y) and (y \leq FUp(x)) then
        Inside := True 
   else Inside := False;
end;
      function Inside(x, y: real): Boolean;
     begin
        Inside := (FDown(x) \le y) and (y \le FUp(x));
      end;
```
## <sup>63</sup> **Метод Монте-Карло (реализация)**

![](_page_62_Figure_1.jpeg)

# **Структурное программирование на языке Паскаль**

## **Тема 7. Оформление отчета**

*© К.Ю. Поляков, 2007-2009*

## <sup>65</sup> **Титульный лист**

![](_page_64_Figure_1.jpeg)

## <sup>66</sup> **Графики функций**

![](_page_65_Figure_1.jpeg)

## <sup>67</sup> **Как получить копию экрана?**

- 1. Поменять цвета так, чтобы все линии и текст были белые.
- 2. Запустить программу (она должна все нарисовать).
- 3. Нажать клавишу **PrtScr** (*Print Screen*  «снимок» экрана) на клавиатуре или комбинацию **Alt+PrtScr** («снимок» активного окна).
- 4. В графическом редакторе (*Paint*): **Правка Вставить**.
- 5. Выделить нужную часть рисунка.
- 6. Вставить в отчет через буфер обмена (**Ctrl+C, Ctrl+V**).

![](_page_66_Picture_7.jpeg)

## <sup>68</sup> **Структура программы**

![](_page_67_Figure_1.jpeg)

## <sup>69</sup> **Текст программы**

#### **III. Текст программы** program qq; const  $X0 = 100$ ;  $Y0 = 400$ ;  $k = 80:$ var xc1, xc2: real; ScreenX, ScreenY - переход к экраиным координатам function ScreenX(x: real): integer; begin шрифт **Courier New**, ScreenX := round(X0 +  $k*$ x); end; function ScreenY(y: real): integer; (моноширинный) begin ScreenY := round(YO -  $k*y$ ); end: размер 10 птAxes - оси координат procedure Axes; var i, xe: integer; begin line ( XO, O, XO, 499 ); line ( 0, YO, 699, YO ); for i:=1 to trunc( $(700 - X0)/k$ ) do begin  $xe :=$  Screen $X(i)$ : line ( xe, YO-2, xe, YO+2 ); MoveTo(xe-4,  $Y0+3$ );  $write(i);$ end: end: SetPoint - точка графика с проверкой procedure SetPoint ( x, y: real; r, g, b: integer); var xe, ye: integer; begin  $xe :=$  ScreenX(x);  $ye :=$  Screen $Y(y)$ ; if  $(xe \ge 0)$  and  $(xe \le 700)$  and (ye  $> = 0$ ) and (ye < 500) then begin Pen $(1, r, g, b)$ :  $Point(xe, ye):$ end: end;  $f1(x)$ ,  $f2(x)$  - функции function f1 (x: real): real;

## <sup>70</sup> **Конец фильма**